# МІНІСТЕРСТВО ОСВІТИ І НАУКИ УКРАЇНИ ДОНЕЦЬКИЙ НАЦІОНАЛЬНИЙ УНІВЕРСИТЕТ ІМЕНІ ВАСИЛЯ СТУСА

# **СЕНИК ІВАН ОЛЕКСАНДРОВИЧ**

Допускається до захисту: завідувач кафедри інформаційних технологій, д-р техн. наук, доцент \_\_\_\_\_\_\_\_\_\_ Тетяна НЕСКОРОДЄВА « $\sim$  2022р.

# **РОЗРОБКА МОБІЛЬНОГО ДОДАТКУ ДЛЯ ОБРОБКИ ДАНИХ ПРО ПОДОРОЖІ**

Спеціальність 122 «Комп'ютерні науки»

**Кваліфікаційна (магістерська) робота**

Науковий керівник: Баркалов О.О., професор кафедри інформаційних технологій д-р техн. наук, професор

> Оцінка: \_\_\_\_\_/\_\_\_\_\_/\_\_\_\_\_ (бали за шкалою ЄКТС/за національною шкалою)

Голова ЕК: \_\_\_\_\_\_\_\_\_\_ (підпис)

Вінниця – 2022

### **АНОТАЦІЯ**

**Сеник І. О. Розробка мобільного додатку для обробки даних про подорожі.** Спеціальність 122 «Комп'ютерні науки», освітня програма «Комп'ютерні технології обробки даних (Data Science)». Донецький національний університет імені Василя Стуса, Вінниця, 2022.

Кваліфікаційна (магістерська) робота присвячена розробці мобільного додатку для обробки даних про подорожі. За допомогою мови програмування Java розроблено мобільний – додаток.

Ключові слова: Подорожі, Java, мобільний-додаток.

Сторінок 76, рис 17, джерел 131.

## **ABSTRACT**

**SENYK Ivan. Development of a mobile application for processing travel data.** Specialty 122 «Computer Science», Educational program «Computer technologies of data processing (Data Science)», Vasyl' Stus Donetsk National University, Vinnytsia, 2022.

Qualification (master's) work is devoted to the development of a mobile application for processing travel data. A mobile application was developed using the Java programming language

Keywords: Travel, Java, mobile application.

Pages 76, Figure 17, sources 131.

# **3MICT**

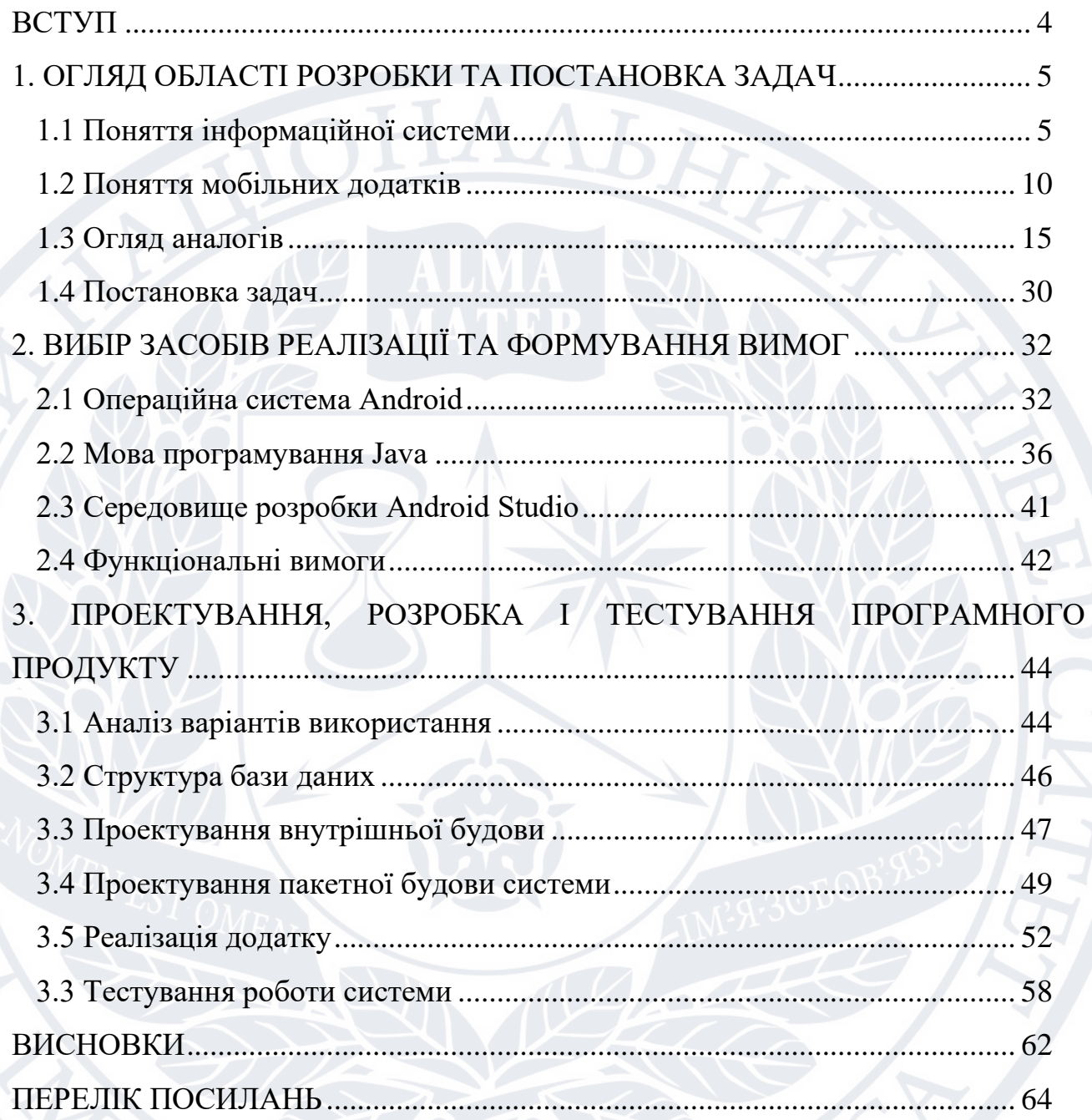

 $\widehat{C}$ 

#### **ВСТУП**

<span id="page-3-0"></span>Через нестабільну обстановку, викликану пандемією нової коронавірусної інфекції, більшість країн світу закрили свої кордони для в'їзду туристів, отже, безліч туроператорів та туристичних агентств перестали надавати свої послуги у звичній формі та як і більшість сфер переходять до онлайн обслуговування.

Мобільні додатки займають і будуть займати ще більш важливу роль у подорожі як «провідник» і помічник туриста в практично будь-якій ситуації при подорожі. Необхідно заохочувати туристські компанії у проведенні вдосконалення інформаційного середовища, а саме контенту для мобільних та портативних пристроїв. Важливим є також розробка стратегій щодо впровадження елементів електронного бізнесу як програм основної діяльності, а також стимулювання та підтримка у сфері підготовки нових кадрів у галузі інформаційних технологій та електронного бізнесу.

Актуальність заявленої теми обумовлена стрімким зростанням мобільних технологій і полягає у необхідності розробки рекомендацій щодо вдосконалення мобільних додатків у сфері туризму.

Виходячи з усього вищесказаного, об'єктом дослідження є процес обробки інформації стосовно подорожей.

Предметом дослідження є розробка додатку для покращення процесу обробки інформації стосовно подорожей.

В магістерській атестаційній роботі метою роботи є розробка мобільного додатоку для пошуку подорожей (аналог Booking).

Для виконання завдання потрібно обрати довільні 2-3 типи країн/готелів/курортів і т.д., пошук яких необхідно буде реалізувати. Користувач повинен по критеріям знайти оптимальний для себе варіант.

# <span id="page-4-0"></span>**1. ОГЛЯД ОБЛАСТІ РОЗРОБКИ ТА ПОСТАНОВКА ЗАДАЧ**

### <span id="page-4-1"></span>**1.1 Поняття інформаційної системи**

Інформаційна система (ІС) — це формальна соціотехнічна організаційна система, призначена для збору, обробки, зберігання та розповсюдження інформації.[1] З соціально-технічної точки зору, інформаційні системи складаються з чотирьох компонентів: завдання, люди, структура (або ролі) і технологія.[2] Інформаційні системи можна визначити як інтеграцію компонентів для збору, зберігання та обробки даних, дані яких використовуються для надання інформації, сприяння отриманню знань, а також цифрових продуктів, що полегшують прийняття рішень.[3]

Комп'ютерна інформаційна система — це система, яка складається з людей і комп'ютерів, які обробляють або інтерпретують інформацію.[4][5][6][7] Термін також іноді використовується для простого позначення комп'ютерної системи з встановленим програмним забезпеченням.

«Інформаційні системи» також є академічним польовим дослідженням про системи з конкретним посиланням на інформацію та додаткові мережі комп'ютерного обладнання та програмного забезпечення. Люди та організації використовують для збору, фільтрації, обробки, створення та розповсюдження даних.[8] Акцент робиться на інформаційній системі. ІС, має чіткі межі, користувачів, процесори, сховище, входи, виходи та вищезгадані комунікаційні мережі.[9]

У багатьох організаціях відділ або підрозділ, відповідальний за інформаційні системи та обробку даних, відомий як «інформаційні служби».[10][11][12][13]

Будь-яка конкретна інформаційна система спрямована на підтримку операцій, управління та прийняття рішень.[14][15] Інформаційна система — це інформаційно-комунікаційні технології (ІКТ), які використовує організація, а

також спосіб взаємодії людей з цією технологією для підтримки бізнеспроцесів.[16]

Деякий відсоток авторів, чітко розрізняють інформаційні системи, а саме комп'ютерні системи та бізнес-процеси. Інформаційні системи зазвичай включають компонент ІКТ, але не пов'язані виключно з ними. Зосереджуються більшість на кінцевому використанні інформаційних технологій. Бізнес процеси також відрізняються від інформаційних систем, але при цьому інформаційні системи допомагають контролювати продуктивність бізнес процесів.[17]

Alter[18][19] пояснює в чому переваги розглядання інформаційної системи як індивідуального типу робочої системи. Робоча система — це система, в якій люди або машини виконують процеси та дії, використовуючи ресурси для виробництва конкретних продуктів або послуг для клієнтів. Інформаційна система — це робоча система. Спрямована вона на захоплення ,передачу, зберігання, вилучення, маніпулювання, та відображення інформації.[20]

Таким чином, інформаційні системи взаємопов'язані з системами даних, з одного боку, і системами діяльності з іншого.[21] Інформаційна система - це форма комунікаційної системи, дані в ній представляють і обробляються як форма соціальної пам'яті. Також можна її вважати напівформальною мовою, яка підтримує прийняття людських рішень і їхні дії.

Інформаційні системи є основним напрямком вивчення організаційної інформатики.[22]

У великих організаціях, відділи інформаційних технології , заохочують використовувати та застосовувати інформаційні технології у бізнесі. На сьогоднішній день є велика кількість методологій та процесів для розробки та використання інформаційної системи. Для регулярної розробки більшість програмістів використовують підхід системної інженерії такий як життєвий цикл розробки системи (SDLC). Життєвого цикл розробки системи являє собою планування, системний аналіз і вимоги, проектування, розробка, інтеграція та тестування, впровадження та експлуатація, а також обслуговування. Останні

дослідження спрямовані на те, щоб дозволити[29] та виміряти[30] поточний колективний розвиток таких систем в організації за допомогою всіх самих людей. Інформаційна система розроблюється 2 способами: власноруч (всередині компанії) або передана на аутсорс.

Види інформаційної системи

«Класичний» погляд на інформаційні системи, який зустрічався ще у підручниках[27] у 1980-х роках, являв собою піраміду систем, що показували ієрархію організації. У нижній частині піраміди майже завжди системи обробки транзакцій. Вже після них йдуть системи підтримки прийняття рішень інформаційні системи управління, і закінчуються виконавчими інформаційними системами вгорі. З моменту її формулювання і по сьогоднішній день модель піраміди залишається корисною, але було розроблено ряд нових технологій і з'явились нові категорії інформаційних систем, деякі з них уже не вписуються в початкову модель піраміди.

Деякі приклади таких систем:

- система підтримки прийняття рішень
- соціальні інформаційні системи
- система управління процесом
- інформаційна система управління
- інтелектуальна система
- системи підприємства
- сховища даних
- Планування ресурсів підприємства
- обчислювальна платформа
- експертні системи
- пошукові системи
- геоінформаційна система
- глобальна інформаційна система
- мультимедійна інформаційна система

• автоматизація офісу.

Комп'ютерна (на основі) інформаційна система – являє собою, ІС, яка використовує комп'ютерні технології для застосування та виконання завдань. Основними компонентами комп'ютерних інформаційних систем є:

- Апаратне забезпечення це такі пристрої, як монітор, процесор, принтер і клавіатура, які працюють разом, щоб приймати, обробляти, відображати дані та інформацію.
- Програмне забезпечення це програми, які використовують апаратне забезпечення щоб обробляти дані.
- Бази даних це збір пов'язаних файлів або таблиць, що мають пов'язані дані.
- Мережі це сполучна система, яка дозволяє різноманітним комп'ютерам розподіляти ресурси.
- Процедури це команди для об'єднання вищевказаних компонентів для обробки інформації та отримання бажаного результату.

Перші чотири компоненти (апаратне забезпечення, програмне забезпечення, база даних і мережа) складають те, що відомо як платформа інформаційних технологій. Працівники інформаційних технологій можуть в перспективі використовувати ці компоненти для створення різних інформаційних систем, які контролюють захисні методи безпеки, ризики та управління даними. Ці дії відомі як послуги інформаційних технологій.[28]

Інформаційні системи виконують різні функції. Деякі підтримують частини організацій, інші підтримують цілі організації, а треті підтримують групи організацій. Ці інформаційні системи функціональної області (FAIS) є опорними стовпами для більш загальних ІС, а саме, систем бізнес-аналітики та панелей інструментів. Як випливає з назви, кожна FAIS підтримує певну функцію в організації, наприклад: бухгалтерський облік, фінансова система, система управління виробництвом (POM), маркетингова система та людські ресурси. У фінансах та бухгалтерському обліку менеджери використовують ІТсистеми для прогнозування доходів і ділової активності, для визначення

найкращих джерел і використання коштів, а також для проведення аудиту, щоб переконатися, що організація є принципово надійною, а всі фінансові звіти та документи є точними. Іншими типами організаційних інформаційних систем є FAIS, системи обробки транзакцій, планування ресурсів підприємства, система автоматизації офісу, інформаційна система управління, система підтримки прийняття рішень, експертна система, панель управління, система управління ланцюгом поставок і система електронної комерції. Інформаційні панелі – це особлива форма ІС, яка підтримує всіх керівників організації. Вони забезпечують швидкий доступ до своєчасної інформації та прямий доступ до структурованої інформації у вигляді звітів. Експертні системи намагаються дублювати роботу експертів, застосовуючи можливості міркування, знання та досвід у певній області.

Комп'ютерна інформаційна система, згідно з визначенням Лангефорса [32], є технологічно реалізованим середовищем для:

- запис, зберігання та поширення мовних виразів,
- а також для того, щоб робити висновки з таких виразів.

Географічні інформаційні системи, земельні інформаційні системи та інформаційні системи про стихійні лиха є прикладами нових інформаційних систем, але їх можна широко розглядати як просторові інформаційні системи. Розробка системи здійснюється поетапно, які включають:

- Розпізнавання та уточнення проблеми
- Збір інформації
- Специфікація вимог до нової системи
- Проектування системи
- Побудова системи
- Реалізація системи
- Огляд і обслуговування.[33]

## **1.2 Поняття мобільних додатків**

<span id="page-9-0"></span>Мобільний додаток або додаток – це комп'ютерна програма або програмне забезпечення, призначене для роботи на мобільних пристроях, таких як телефон, планшет або годинник. Мобільні програми часто відрізняються від настільних програм, які призначені для запуску на настільних комп'ютерах, і веб-програм, які працюють у мобільних веб-браузерах, а не безпосередньо на мобільному пристрої.

На самому початку призначення програм несло в собі мету підвищення продуктивності. Стартом були електрона пошта, календар і бази даних контактів. На сьогоднішній день суспільний попит на програми спричинив швидке розширення в інших сферах, таких як мобільні ігри, автоматизація виробництва, GPS і послуги на основі визначення місцезнаходження, відстеження замовлення і квитків, покупки, тож тепер доступні мільйони програм. Для більшості додатків потрібен доступ до інтернету. Магазин додатків являє собою різновид платформ цифрового розповсюдження.

Термін «додаток», скорочення від «програмне забезпечення», з тих пір став дуже популярним; у 2010 році Американське діалектне товариство назвало його «Словом року»[1].

Програми в цілому поділяються на три типи: нативні програми, гібридні та веб-програми. Нативні програми розроблені спеціально для мобільної операційної системи, як правило, iOS або Android. Веб-програми написані на HTML5 або CSS і зазвичай запускаються через браузер. Гібридні додатки створюються з використанням таких веб-технологій, як JavaScript, CSS і HTML5, і функціонують як веб-програми, замасковані у нативному контейнері.[2]

#### Огляд

Більшість мобільних пристроїв продаються з кількома програмами, які входять у комплект попередньо встановленого програмного забезпечення, такими як веб-браузер, поштовий клієнт, календар, програма для карт, а також програма для покупки музики, інших медіа чи інших програм. Деякі попередньо встановлені програми можна видалити за допомогою звичайного процесу

видалення, таким чином залишивши більше місця для зберігання потрібних. Для усунення небажаних проблем, деякі пристрої можуть бути рутованими.

Програми, які не попередньо встановлені, зазвичай доступні через платформи розповсюдження, які називаються магазинами додатків. Ними може керувати власник мобільної операційної системи пристрою, наприклад App Store (iOS) або Google Play Store; виробниками пристроїв, такими як Galaxy Store і Huawei AppGallery; або третіми сторонами, такими як Amazon Appstore і F-Droid.

Зазвичай вони завантажуються з платформи на цільовий пристрій, але іноді їх можна завантажити на ноутбуки або настільні комп'ютери. Програми також можна встановити вручну, наприклад, запустивши пакет програм Android на пристроях Android.

Деякі програми є безкоштовними, а інші мають ціну, яка може бути авансом або передплатою. У деяких програмах також містяться мікротранзакції та/або рекламу. Розподіляється дохід між розробником та магазином додатків.[3] Тому один і той самий додаток може коштувати різну ціну залежно від мобільної платформи.

Спочатку мобільні додатки пропонувалися для загальної продуктивності та пошуку інформації, зокрема електронної пошти, календаря, контактів, фондового ринку та інформації про погоду. Однак суспільний попит і доступність інструментів розробника спричинили швидке розширення в інші категорії, наприклад ті, які обробляються програмними пакетами настільних прикладних програм. Як і у випадку з іншим програмним забезпеченням, зростаюча кількість і різноманітність додатків зробили відкриття проблематичною, що, у свою чергу, призвело до створення широкого спектру джерел оглядів, рекомендацій та кураторів, включаючи блоги, журнали та спеціальні онлайн-служби пошуку програм. . У 2014 році державні регулюючі органи почали намагатися регулювати та керувати додатками, зокрема медичними.[4] Деякі компанії пропонують програми як альтернативний спосіб доставки вмісту з певними перевагами порівняно з офіційним веб-сайтом.

Зі зростанням кількості мобільних додатків, доступних у магазинах додатків, і покращеними можливостями смартфонів, люди завантажують все більше програм на свої пристрої.[5] Використання мобільних додатків стає все більш поширеним серед користувачів мобільних телефонів.[6] Дослідження comScore у травні 2012 року показало, що протягом попереднього кварталу більше мобільних абонентів використовували додатки, а Інтернет переглядали меньше на своїх пристроях: 51,1% проти 49,8% відповідно.[7] Дослідники виявили, що використання мобільних додатків сильно корелює з контекстом користувача та залежить від його місцезнаходження та часу доби.[8] Мобільні додатки відіграють дедалі зростаючу роль у сфері охорони здоров'я, і якщо їх правильно розроблено та інтегровано, вони можуть принести багато переваг.[9][10]

Дослідницька компанія Gartner передбачила, що в 2013 році буде завантажено 102 мільярди додатків (91% з них безкоштовні), що принесе 26 мільярдів доларів США, що на 44,4% більше порівняно з 18 мільярдами доларів США в 2012 році.[11] До другого кварталу 2015 року лише магазини Google Play та Apple заробили 5 мільярдів доларів. За оцінками аналітика, економіка додатків приносить дохід понад 10 мільярдів євро на рік у Європейському Союзі, тоді як у 28 країнах ЄС створено понад 529 000 робочих місць завдяки зростанню ринку додатків.[12]

Розробка мобільного додатка – це дія або процес, за допомогою якого розробляється мобільний додаток для мобільних пристроїв, таких як персональні цифрові помічники, корпоративні цифрові помічники або мобільні телефони. Ці програми можна попередньо встановити на телефонах під час виробничих платформ або надати як веб-додатки, використовуючи обробку на стороні сервера або клієнта (наприклад, JavaScript), щоб забезпечити «подібний до програми» досвід у веб-браузері. Розробники прикладного програмного забезпечення також повинні враховувати великий набір розмірів екранів, апаратних характеристик та конфігурацій через жорстку конкуренцію мобільного програмного забезпечення та зміни на кожній із платформ. Розробка мобільних додатків неухильно зростає, прибутки та створені робочі місця. За оцінками аналітика за 2013 рік, у ЄС є 529 000 робочих місць у сфері прямої економіки додатків, тоді як 28 членів (включаючи Великобританію), 60 відсотків з яких є розробниками мобільних додатків.[1]

Як частина процесу розробки, дизайн мобільного інтерфейсу користувача (UI) також є важливим у створенні мобільних додатків. Мобільний UI розглядає обмеження, контексти, екран, введення та мобільність як контури для дизайну. Частіш за все користувач є центром взаємодії зі своїм пристроєм, а інтерфейс включає в себе компоненти як апаратного, так і програмного забезпечення. Введення користувача дозволяє користувачам маніпулювати системою. Вихід пристрою дозволяє системі вказувати на наслідки маніпулювання користувачами. Дизайн мобільного інтерфейсу користувача залежить від різних нюансів наприклад від розміру руки користувача, або розширення екрана. Контексти мобільного інтерфейсу сигналізують про активність користувачів. Наприклад, про місцезнаходження та планування, які можна відобразити під час взаємодії користувача в мобільному додатку. Загалом, основною метою дизайну мобільного інтерфейсу для користувача є зрозумілий, зручний інтерфейс. Функціональність підтримується платформами мобільних корпоративних додатків або інтегрованими середовищами розробки (IDE).

Для доступу до корпоративних систем мобільні інтерфейси покладаються на мобільні серверні системи. Мобільний сервер виступає в полегшенні маршрутизацію даних, безпеку, аутентифікацію, авторизацію, роботу в автономному режимі та оркестрацію послуг. Ця функціональність підтримується поєднанням компонентів проміжного програмного забезпечення, включаючи сервер мобільних додатків, мобільний сервер як послуга (MBaaS) та інфраструктуру сервісно-орієнтованої архітектури (SOA).

Тестування мобільного додатка

Насамперед мобільні додатки за допомогою емуляторів тестуються в середовищі розробки , а потім піддаються польовому тестуванню. Недорогий спосіб тестування програм забезпечують емулятори , до яких розробники не мають фізичного доступу. Нижче наведено приклади інструментів, які використовуються для тестування додатків у найпопулярніших мобільних операційних системах.

- Емулятор Google Android емулятор Android, який виправлено для роботи на ПК з Windows як окрема програма, без необхідності завантажувати та встановлювати повний і складний Android SDK. Його можна встановити, і на ньому можна протестувати додатки, сумісні з Android.
- Офіційний емулятор Android SDK емулятор мобільного пристрою, який імітує всі апаратні та програмні функції типового мобільного пристрою (без викликів).
- TestiPhone симулятор на основі веб-браузера для швидкого тестування веб-додатків iPhone. Цей інструмент був перевірений і працює за допомогою Internet Explorer 7, Firefox 2 і Safari 3.
- iPhoney забезпечує точне середовище для перегляду веб-сторінок з точністю до пікселів і працює на основі Safari. Його можна використовувати під час розробки веб-сайтів для iPhone. Це не симулятор iPhone, а призначений для веб-розробників, які хочуть створити веб-сайти розміром 320 на 480 (або 480 на 320) для використання з iPhone. iPhoney працюватиме лише на OS X 10.4.7 або новішої версії.
- BlackBerry Simulator існує безліч офіційних симуляторів BlackBerry, які імітують функціональність фактичних продуктів BlackBerry та перевіряють, як програмне забезпечення пристрою, екран, клавіатура та коліщатко працюватимуть із програмою.
- Автоматизація інтерфейсу користувача Windows для тестування програм, які використовують технологію Microsoft UI Automation, потрібен Windows Automation API 3.0. Він попередньо встановлений у Windows 7, Windows Server 2008 R2 та новіших версіях Windows. В інших операційних системах можна встановити за допомогою Windows Update або завантажити його з веб-сайту Microsoft.
- MobiOne Developer інтегроване середовище розробки для мобільних вебсайтів (IDE) для Windows, яке допомагає розробникам кодувати, тестувати, налагоджувати, пакувати та розгортати мобільні веб-додатки на таких пристроях, як iPhone, BlackBerry, Android і Palm Pre. До кінця 2014 року MobiOne Developer був офіційно оголошений кінцем життя.<sup>[3]</sup> Інструменти включають
- eggPlant: автоматизований інструмент тестування на основі графічного інтерфейсу для мобільних додатків для всіх операційних систем і пристроїв.
- Ranorex: Тестуйте інструменти автоматизації для мобільних, веб- та настільних додатків.
- Testdroid: справжні мобільні пристрої та інструменти автоматизації тестування для тестування мобільних і веб-програм.

#### **1.3 Огляд аналогів**

<span id="page-14-0"></span>Планування відпустки та підбір туру, безперечно, викликає стрес. Користувач засипаний нескінченними варіантами готелів, регіонів проживання, суперечливими відгуками і важко зрозуміти, на чому зупинити свій вибір.

Багато сайтів прагнуть представити найкращі пропозиції, але всі вони зрештою виглядають дуже схожими один на одного. Крім того використання сайтів не завжди зручно на сьогодні особливо враховуючи їх різноманітність. Тому виникає необхідність розробки зручного мобільного сервісу що надасть можливість багатокритеріального пошуку оптимального варіанту з використанням даних розміщених на сайтах різних туристичних агентств.

Використання великої кількості сайтів туристичних операторів для цієї мети не є оптимальним, а створення власної бази даних майже неможливе через величезних обсяг інформації тому найкращім виходом є створення мобільного додатку який буде працювати з даними, що розміщені на сайтах агрегаторах та проводити багатокритеріальний вибір з використання даних наведених на цих сайтах та методів Data Science.

Давайте розберемося з термінологією та зрозуміємо у чому відмінності агрегаторів від сайтів турагентств. Агрегатори поєднують дані про тури з багатьох джерел в один і виводять інформацію у зручному вигляді. Це не тільки сервіс для підбору та продажу турів, а й потужна пошукова система по базах туроператорів. Користувач самостійно задає умови пошуку, а сервіс агрегатора надає знайдену та структуровану інформацію.

Сайти турагентств намагаються привернути увагу потенційного покупця красивими картинками, динамічними рекламними банерами та повсюдною обіцянкою супер знижок та турів, що горять.

Найбільш відомий приклад агрегатора для туристів – це сайт Booking. Найпопулярніший у світі інтернет ресурс з бронювання готелів гарантує найкращі ціни на будь-який тип нерухомості, починаючи від кемпінгів і закінчуючи розкішними 5-зірковими готелями. Сервіс не має своїх готелів, а надає платформу для зручного бронювання готелів по всьому світу.

Те саме робить сервіс Aviasales, тільки він призначений для пошуку та купівлі авіаквитків. Перевіряючи вартість квитків на сайтах більшості авіакомпаній, включаючи лоукости.

Ще один відомий агрегатор AirBnB дозволяє орендувати житло у місцевих жителів міста, яке ви плануєте відвідати. Ви можете зняти спільну чи окрему кімнату, квартиру, будинок чи цілий котедж — загалом будь-яке місце, куди можна прийти, залишити речі та переночувати.

Те саме роблять агрегатори пакетних турів. Проводять пошук турів по всіх туроператорах і надають можливість забронювати пропозицію, що сподобалася.

Від звичайного сайту турагентства відрізняються кількістю підключених до сервісу туроператорів, що обчислюється десятками та сотнями. Що рядовому агентству просто не під силу.

Як правило, користувач вводить країну та місто вильоту, дати та кількість мандрівників. Після отримання жаних пошуку по цих параметрах можливо виконати додаткову фільтрацію за діапазоном цін, зірок у готелі та розташування готелів.

Кожен подорожує та планує подорож по-своєму. Розглянемо критерії за якими варто порівнювати агрегатори турів для вибору оптимального набору для подальшого використання їх даних при розробці мобільного додатку:

- кількість туроператорів у базі;
- актуальність пропозицій;
- чесна ціна;
- гнучкість у виборі дат;
- різні варіанти оплати туру;
- допомога в оформленні віз;
- цілодобова підтримка;
- бронювання з вильотом з іншої країни;
- бонусна та партнерська програма;
- відгуки клієнтів та нагороди.

За цими показниками було обрано та розглянуто найсильніших представників українських онлайн агрегаторів з пошуку та підбору пакетних турів: Адвант Тревел, Farvater та Misto.travel дані яких пропонується використовувати для роботи додатку багатокретеріального пошуку турів.

Misto.travel

Misto Travel – це онлайн сервіс для пошуку та бронювання турів туроператорами України, який повністю замінює звичайне турагентство. Жодних поїздок в офіс турфірми: щоб забронювати тур, потрібно лише доступ до сайту Misto.travel та кілька хвилин часу. Сервіс запущено у 2015 році

Зручний інформативний віджет з величезною кількістю фільтрів за категоріями: віддаленістю від пляжу, послуги для відпочинку з дітьми, додаткова інфраструктура в готелі, додаткові послуги, спорт та розваги. Що, звичайно, спрощує вибір і економить час.

Наявність календаря низьких цін як по регіону, так і окремо по готелі. Інформативна сторінка готелю.

За допомогою misto.travel можна бронювати не лише стандартні пакетні тури, а й екскурсійні автобусні тури. Придбати лише переліт, можливо звернувшись до менеджерів компанії.

Кількість туроператорів у базі

Визначити кількість операторів можна лише непрямим шляхом, але пропозиції від основних операторів ринку на базі присутні.

Актуальність пропозицій

Судячи з спостережень актуальність турів на сервісі оновлюється раз на кілька годин. Можливо, при бронюванні йде додаткова перевірка актуальності. Дізнатися дані про рейс і хто є туроператором, можна лише на сторінці оформлення туру.

Чесна ціна

Здебільшого ціни справді відповідають рекомендованим цінам туроператорів. Але все одно сервіс трохи грішить маркетинговими хитрощами у вигляді значка «ГАРЯЧА ЦІНА».

Гнучкість у виборі дат

Неможливо одразу вибрати довільний інтервал дат перебування на відпочинку. Лише фіксована кількість ночей у турі. А також огляд максимум на 7 днів від передбачуваної дати початку туру. Ви можете пропустити найкращу цінову пропозицію на більшу кількість ночей у турі. Трохи більше можливостей відкривається у календарі низьких цін у вибраний готель. Але залазити в кожен готель, щоб подивитися ціни не дуже зручно.

Різні варіанти оплати туру

Оплата турів проходить через платіжний сервіс wayforpay і дозволяє робити оплату за допомогою: платіжних карток Visa/Mastercard, Приват 24, термінали, MasterPass, Visa Checkout, Google Pay та Apple Pay.

Але при оформленні туру чекає цікавий сюрприз. Потрібно одразу сплатити 3000 грн. або 15% вартості туру, а після підтвердження туроператором оплачуєте інше. А якщо тур не підтвердили, повернення коштів може йти до 72 годин.

Комісія банку на передоплату не поширюється, натомість на основну суму додадуть ще 2,2% комісії.

Допомога в оформленні віз

Як і будь-який турагент, допомогу в оформленні віз здійснюють через туроператорів.

Цілодобова підтримка

Цілодобової підтримки немає. Оскільки misto.travel створено на базі звичайного турагентства, спілкуватися можуть лише в робочий час, є номери у Києві та Львові.

Бонусна та партнерська програма

 Бонусна програма дозволяє накопичувати бали та розраховуватися ними при купівлі турів, але не більше 5% вартості туру. У misto.travel є партнерська програма.

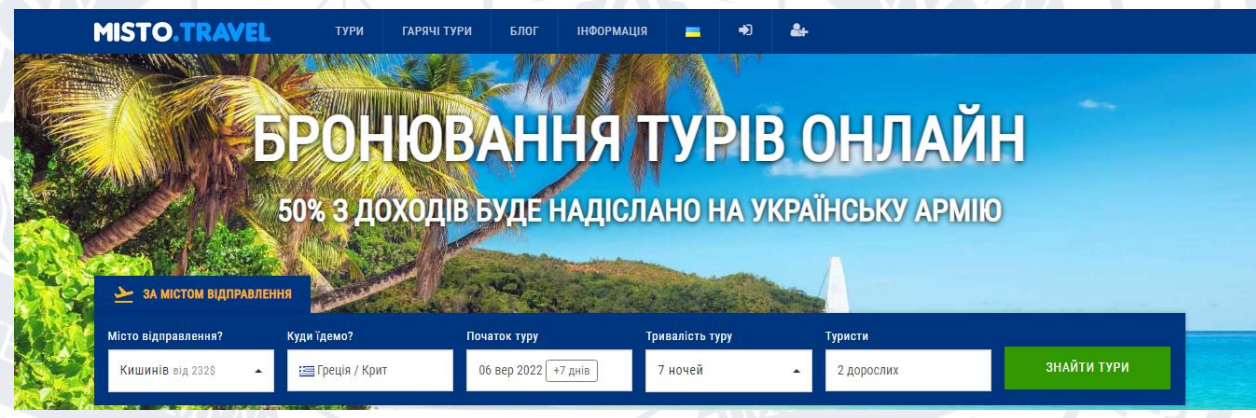

Рисунок 1.1 – Головна сторінка агрегатора misto.travel

## Farvater Travel

Онлайн-гіпермаркет турів Farvater.travel дає можливість вибрати відпочинок самостійно. Турагентство працює з 2006 року.

Інтернет-магазин якого розташований на доменному імені www.farvater.travel.

Відмінний набір фільтрів дозволяє зробити швидкий підбір різної комбінації параметрів. Параметри курорту: піщаний пляж, гальковий пляж, піщано-гальковий пляж. Параметри готелю: пляж (перша лінія), дитячий

майданчик, фітнес, сімейні номери, дитячий клуб, Wi-Fi, конференц-зал, аквапарк. Крім стандартних, зірковість, харчування, бюджет, рейтинг.

Додатково температура повітря на курорті, дає розуміння погодних умов, якщо користувач планує відпочинок найближчими днями. І одразу календар низьких цін під готелем.

Дуже інформативні сторінки опису готелів. В принципі на одній сторінці об'єднали всю необхідну інформацію від погоди, опису та фото готелю до даних вибраного туру та календар низьких цін.

Кількість туроператорів у базі

На даний момент у farvater 30 туроператорів у базі, такі як: ALF, Anex, Coral Travel, GTO/Kompas, Join up, Mouzenidis, Orbita, Pegas, Siesta, TCC, Teztour, TPG, TUI.

Актуальність пропозицій

Актуальність цін перевіряється під час оформлення туру. І найімовірніше уточнюється менеджерами.

Чесна ціна

Із цінами було не однозначно. Щоб перевірити ціни на сайті туроператора потрібно знати, хто створив тур. А знайти цю інформацію можна лише розпочавши покупку туру. І то ця інформація прихована під спойлер.

Знайшовши оператора і почавши перевіряти вартість у більшості турів, були розбіжності в ціні. Десь не суттєві, а в деяких випадках у кілька 100 \$. Причому відмінності в ціні були в обидві сторони. Тут два припущення, або сервіс оновлює дані досить рідко або так запрограмовані алгоритми, щоб грати ціною з клієнтом.

Як з'ясувалося всі пропозиції оновлюються кожні 2 години, але при бронюванні ціна актуалізується. За такого розкладу є висока ймовірність розгляду туру, який став не актуальним або суттєво відрізняється від ціни на сайті оператора.

Гнучкість у виборі дат

Вибір дат дозволяє встановити максимум 14 днів діапазон вильоту і до будь-якої кількості ночей додати максимум 5 ночей. Що, як і у випадку, місто тревел, не дає повної картини.

Відсутня можливість уточнити параметри на сторінці готелю. Якщо користувач хоче щось змінити, доведеться знову йти на головну сторінку і вводити дані в фільтр. Немає фільтра за класом номера, не можна відфільтрувати номери ECONOMY, STANDARD або LARGE ROOM.

Різні варіанти оплати туру

Фарватер працює через міжнародний платіжний шлюз і як наслідок з легкістю приймає оплати за допомогою платіжних карток Visa/Mastercard, Приват 24 і такий незвичайний спосіб, як Bitcoin.

Для підтвердження броні клієнт оплачує від 30% до 100% вартості туру, залежно від умов туроператора. Точні терміни оплати обумовлюються окремо та залежить від обраного туру. Це написано у правилах бронювання. А це означає, що всі тури проводяться вручну. І якщо ви пізно ввечері зловите розкішну пропозицію з раннім вильотом, до початку робочого дня. То можете про нього забути. Вам ніхто тур не проведе і ви не зможете отримати підтвердження від оператора та документи.

Farvater.travel є учасником програми «MasterCard. Більше», в рамках якої можна вибрати тур зі спеціальною відміткою, сплатити його повну вартість карткою MasterCard і отримати 5% або 3% від суми у вигляді кешбеку. У різних місцях сайту, різна інформація.

Але чомусь ніде немає інформації про комісію банку. Як з'ясувалося, під час оплати туру комісію банку клієнт не платить.

Допомога в оформленні віз

Як у будь-якого турагентства, візова підтримка є через квоти туроператорів.

Цілодобова підтримка

Повноцінної цілодобової підтримки немає.

Бронювання з вильотом з іншої країни

Як і місто тревел, фарватер працює виключно з українськими туроператорами. Тому купити тур із вильотом з іншої країни не вдасться.

Бонусна та партнерська програма

Жодних згадок про бонусну або партнерську програму знайти не вдалося. Але вдалося знайти на зовсім іншому сервісі. Мережа партнерських програм з оплатою за дію і там сервіс присутній та виплачує 4%; 2,5% вартості оплаченого пакетного туру та індивідуальні умови при продажах від 20 і більше турів на місяць. Farvater.travel на допомогу навіть надає статистику з цільової аудиторії.

#### **C** Кешбек 3% від Mastercard Більше Q Q Збережені (Э УКР © Увійти **FARVATER**  $\equiv$ Купуйте тури від провідних туроператорів України онлайн за найкращими цінами Бронюйте, не виходячи з дому □ 05.09 - 12.09 、 ↓7-9 ночей е<br>В 2 туриста  $\leftrightarrow$  3, 4, 5 зірок **16 Будь-яке** ЗНАЙТИ ТУР **• Країна, курорт, готель**

Рисунок 1.2 – Головна сторінка агрегатора Farvater Travel

## Advant Travel

Це не звичайний гравець на ринку агрегаторів пакетних турів. Українська компанія вийшла на ринок у травні 2015 року. На відміну від міста тревел і фарватер, створена з нуля, а не на базі туристичного агентства. Тому ніколи не мала та не має офісів продажу. До якого можна прийти як у звичайне турагентство та підібрати подорож. З першого дня хлопці почали змінювати ринок туризму. Змушуючи древніх, неповоротких туроператорів змінювати свої програмні інфраструктури, механізми та API, щоб максимально прибрати людський фактор та виконувати всі операції блискавично та без ручного втручання. Адже саме людський фактор є коренем більшості помилок. А якщо це помилка у документах, туриста просто можуть не випустити з країни.

У тому ж році компанія одержує ліцензію на туроператорську діяльність. Тобто компанія фактично є туроператором, може створювати свої продукти на відміну агентств і продавати продукцію інших туроператорів, виступаючи як агент.

Адвант — сервіс, що постійно розвивається для онлайн-замовлення туристичних послуг від провідних постачальників за актуальними цінами. Користувач самостійно вибирає найцікавіший варіант саме для себе. При цьому працює професійна служба підтримки у режимі 24/7, передбачено можливість індивідуального підбору.

Кількість туроператорів у базі

На даний момент в базі 100 туроператорів та понад 2 500 000 турів. Це найбільша база туроператорів України. У 2018 році Адвант стала холдингом і має представництва у Казахстані. Тому кількість пропозицій лише зростатиме.

У зв'язку з початком війни росії проти України, Адвант Тревел розірвала відносини з російськими та білоруськими туроператорами. І додала можливість купувати тури з вильотом із Польщі, Молдови, Німеччини, Литви, Латвії та Естонії.

## Актуальність пропозицій

Використовується динамічний пошук баз туроператорів, бази постійно перебувають у актуальному стані. Остання актуалізація вартості туру проводиться перед бронюванням. Можна оновлювати сторінку видачі хоч щохвилини та бачити як на очах змінюються ціни.

Чесна ціна

В адванті немає жодних рекламних ігор з цінами. Сервіс створювався для свідомих мандрівників, які знають чого хочуть від відпочинку. А щоб розбиратися в туризмі на професійному рівні, в рамках компанії ведеться безкоштовне туристичне навчання від професіоналів турбізнесу.

Ціни на сервісі безпосередньо від туроператорів, тож якщо бачите ціну на тур на сайті туроператора, така сама буде і на сервісі Адвант.

Гнучкість у виборі дат

Інтервал дат вильоту можна виставити максимум на 12 днів для пакетних турів та 30 днів для автобусних турів Європою. А тривалість туру +8 ночей від мінімально вибраного терміну перебування. Це дає можливість не прогаяти шикарну пропозицію на більшу кількість ночей за менші гроші.

І найприємніше – відразу видно хто є виробником туру. Вартість, можна відфільтрувати за видом харчування та типом номера. Також сервіс показує, чи є ця пропозиція SPO (special price offer) або Promo price.

А колонка цифр з позначенням VP це сума додаткового «кешбеку» для учасників клубу Адвант.

Різні варіанти оплати туру

Оплата турів так само, як і у misto.travel проходить через платіжний шлюз wayforpay і дозволяє робити оплату за допомогою: платіжних карток Visa/Mastercard, Приват 24, термінали, MasterPass, Visa Checkout, Google Pay та Apple Pay, а також через будь-який термінал Приват чи касу банку.

Комісію з оплати туру Адвант прибирає. Вартість путівки у сервісі остаточна. Якщо банк візьме з вас комісію під час оплати через термінал, вам її повернуть. Якщо з моменту оплати до моменту підтвердження туру туроператором ціна знизиться — вам повернуть різницю на карту, про таке в туризмі, я навіть не чув.

У сервісі Адвант реалізована і доступна для використання можливість «Поетапної оплати» при оформленні пакетних турів.

Допомога в оформленні віз

Візова підтримка компанії здійснюється через туроператорів.

Цілодобова підтримка

Це найбільший коник компанії. Наявність власної професійної служби допомоги, не дешеве задоволення. І тут Адвант відмовився від підтримки за допомогою телефону, а вбудував її в особистий кабінет кожного користувача.

І якщо прилітаючи в іншу країну, у вас може не виявитися потрібної суми для оплати роумінгу. І всім, дуже знайомі мелодії АТС, що програють не 3 і не 5 хвилин. Вибір очевидний, WI-Fi є скрізь, на стійці готелю, в аеропорту в кафе.

Та й усі настільки звикли друкувати у месенджерах та чатах, що це стало природним.

Якщо не можна вирішити питання онлайн, підтримка сама набирає користувача, де б він не знаходився.

Зручності сервісу

Рейтинг готелю

Рейтинг готелю підтягується з сервісу TripAdvisor – американський сайт подорожей. Найбільший у світі сайт про подорожі. Понад 600 млн не упереджених відгуків мандрівників. Якщо у вас немає інформації про готелі на сайті Адвант. Ви можете відразу перейти на сайт Тріпадвісор і познайомитися з розширеною інформацією та відгуками про готель.

Паспортні дані туристів

Бронюючи собі тур, ви одного разу вносите паспортні дані всіх учасників туру у своєму особистому кабінеті. Ви ніколи не передаєте та не залишаєте копії своїх документів. При наступних поїздках вам залишається лише за лічені секунди вибрати з ким ви хочете відпочивати та переходите до оплати. Що страшенно економить час, якщо вам трапився дійсно палаючий тур. Вся процедура купівлі відбувається за хвилину.

Номер заявки у туроператора

Після підтвердження туроператором ви автоматично отримуєте ID замовлення. І можете відразу перевірити всю інформацію щодо туру, документів, перельоту, суми оплати, правильність заповнення документів.

Особистий кабінет

Усі документи надходять до особистого кабінету в електронному вигляді. Документи дублюють документи на сайті туроператора та прив'язуються до номера заявки. Ви завжди знаєте, де їх шукати і не втратите в масі електронних листів.

Індивідуальний підбір туру Туристичний відділ Замовлення круїзів

Через службу допомоги Advant ви можете замовити незабутню подорож від будь-якої з круїзних компаній: Costa, MSC, Royal Caribbean, NCL, Princess Cruises, Oceania Cruises, Holland America, Celebrity Cruises, Carnival, AIDA Середземним морем, Карибським морем, Балтикою кругосвітку.

Індивідуальні тури

Якщо у вас особливий запит, наприклад:

- потрібно зібрати тур з перельотами до кількох міст чи країн;

- доповнити відпочинок екскурсіями та активностями;

- купити тур заради чартерного перельоту, відмовившись від готелю;

- забронювати лише готель відмовившись від перельоту;

- зарезервувати яхту

Для розробки додатку з точки зору зручності створення пошукового запиту агрегатор відрізняється можливістю зрозуміло завдання параметрів GET запитом, що значно спрощує кінцеву реалізацію без потреби використання складних інструментів.

Контакты

 $T = 7 + 7 + 9 + 9$ 

**Advant Club** 

2 взрослых, без детей

ADVANT

ПАКЕТНЫЕ ТУРЫ Выберите страну

Рисунок 1.3 – Головна сторінка агрегатора Advant Travel

.<br>Інтервал лат не более 12 лней

 $\div$   $\cdot$  29.08.2022 no 05.09.2022

Пакетные туры О компании

Враховуючи наявності деяких незручностей або неточностей у перших двох агрегаторах краще для заповнення бази додатку що проектується використовувати третій розглянутий агрегатор (Advant Travel) для отримання повної картини щодо наявних турів для забезпечення повного аналізу пропозиції для обрання найкращого пошуку рішення.

Додаток Hotellook — це найпростіший спосіб порівняти готелі та ціни в 80 провідних системах бронювання готелів. Незалежно від того, чи плануєте ви майбутню відпустку, чи застрягли в незнайомому місті — просто натисніть кнопку «Готелі поблизу», і Hotellook знайде вас найкращий недорогий готель

Найкращі готельні пропозиції від 760 000 готелів у 205 країнах у вас під рукою Знайдіть найкращу ціну в цьому наборі Vegas Starterkit.

Особливості:

- миттєвий пошук дешевих пропозицій готелів на основних сайтах бронювання готелів: за допомогою лише одного пошуку переглядається 80 систем бронювання дешевих готелів;

- без додаткових податків і зборів: користувач заплатить точно таку ж ціну, яку бачить на екрані, до платежу не буде додано жодних прихованих податків чи будь-яких неочікуваних комісій;

- зручні пошукові фільтри;

- рейтинги та значки готелів: рейтинг недорогих готелів, заснований на реальних відгуках гостей, допоможе прийняти рішення, порівнюються ціни на номери одночасно за 70 агентствами бронювання готелів, пропонуючи вибрати доступний варіант за ціною і ті готелі, яких немає на Booking.com. Ціни у різних систем відрізняються і саме порівняння дозволяє знайти найкращу. Номер може бути доступний в одній системі та недоступний в іншій. Здійснюється пошук як по найбільшим агентствам бронювання, так і локальним невеликим системам. Часто невеликі сімейні готелі недоступні у великих мережах.

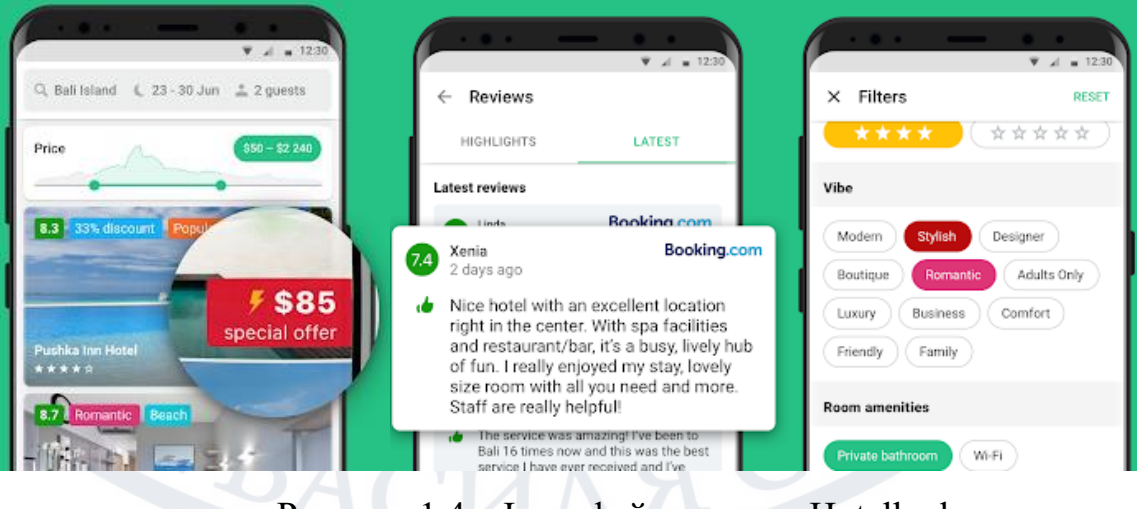

Рисунок 1.4 – Інтерфейс додатку Hotellook

# Плюси

- зрозумілий, дуже зручний інтерфейс;

-тільки актуальні пропозиції та достовірні ціни;

- інформація оновлюється в онлайн-режимі;

- висока швидкість роботи (результати висвічуються через пару секунд) ТурХантер

В одному додатку зібрано десятки найкращих пропозицій від провідних агенцій. Користувач може вибирати тури за допомогою фільтрів. Як тільки він натискає кнопку «Пошук», у режимі реального часу провадиться сортування пропозицій від 120 компаній. Менше ніж за хвилину перед потенційним клієнтом з'являється список, з якого можна вибирати відповідний варіант та в онлайнрежимі бронювати подорож. Користувачі можуть порівнювати ціни, шукати вигідні для себе акції, гарячі пропозиції в різних напрямках.

Плюси

- є можливість вивчати відгуки про готелі;

- співпраця з перевіреними партнерами;

- інтерфейс дуже зручний;

- оплата путівок прямо з програми;

Pac Group

Вибираючи цю програму, можна бачити всі доступні на даний момент тури і пропозиції, актуальність яких потрібно додатково уточнювати у менеджерів агентства. Користувач, використовуючи фільтри, отримує доступ до карток, на яких розміщується фото готелю, його короткий опис, інформація про харчування, пакетні послуги та додаткові витрати. Карта показує розташування місця проживання.

Плюси

- інтуїтивно зрозумілий пошук;

- інформація на картках достовірна та інформативна

Мінуси

- немає відомостей про візовий режим і фото номерів;

- немає можливості додавати пропозицію, що сподобалася, у графу «Вибране»;

- відсутні фільтри для людей з обмеженими фізичними можливостями;

- не можна відстежувати ціни протягом тижня або місяця

Checkintime

Дуже зручний мобільний додаток, який дозволяє швидко та не виходячи з дому забронювати тур. Знайти найкращий додаток можна, користуючись зручними фільтрами. Вони сортують варіанти послуг у готелі, пляжних параметрах (тип покриття: пісок або галька, віддаленість від води). Програма дозволяє потенційному клієнту детально вивчити картку туру та ознайомитися з додатковими витратами, які можуть виникати під час поїздки.

Плюси

- зручні фільтри;

- додаткові витрати відмічаються.

Мінуси

- немає відгуків про готелі;

- відсутні характеристики номерів.

Sanmar

Ключові партнери цього сервісу - найбільші туроператори росії, що дає можливість пропонувати користувачам найактуальнішу і достовірну інформацію про всі існуючі пропозиції. Користуючись фільтрами, кожен може за лічені хвилини підібрати потрібний тур, порівняти ціни від різних фірм, побачити умови майбутніх подорожей, відкладаючи найвигідніші варіанти в «Вибраному».

Плюси

- актуальні ціни;

- зручні фільтри;

- зрозумілий інтерфейс;

- обирати можна 24/7;

- додаток не перевантажує мобільний пристрій;

- можливість бронювання прямо у додатку

Аналіз наявних додатків виявив їх основний недолік – вони або міжнародні або взагалі лише російські, що або накладає обмеження або взагалі виключає використання даних українських туристичних операторів. Відповідно розробка мобільного додатку що буде працювати з актуальними турами українських туристичних операторів є актуальною. Враховуючи наявність якісних українських агрегаторів туристичних фірм розглянутих в п.1.1 та використавши виявлені переваги закордонних аналогів в магістерській атестаційній роботі пропонується розробити власний додаток що надасть можливість проводити багатокретеріальний вибір турів з даних українських представників туристичного бізнесу.

#### **1.5 Постановка задач**

<span id="page-29-0"></span>В магістерській атестаційній роботі пропонується розробка мобільного додатку що буде проводити багатокритеріальний аналіз наявних туристичних пропозицій українських операторів.

На основі заявок та критеріїв пошуку, які часто зустрічаються, потрібно зробити звіти:

- які тури частіше шукають;
- найдорожчі/самі дешеві;
- країна/місто,
- кількість людей і т.д.

На підставі аналізу цих звітів потрібно скласти загальні рекомендації для менеджерів: що користувачу краще підходить, які тури частіше шукають і т.д., тобто що потрібно пропонувати користувачу.

Підбір турів має здійснюватись автоматично з усіх сайтів туроператорів (сайтів агрегаторів), і також відразу перевірятися актуальність обраної пропозиції. Має пропонуватися відразу ознайомитися з описом готелю, дізнатися його розташування на карті, переглянути фотографії території, номерів у готелі. Має забезпечуватись можливість не виходячи з дому замовити або одразу забронювати в інтернеті. Сервіс має бути доступний 24 години на добу 7 днів на

тиждень, цілий рік. Варто забезпечити вибір найближчого міста у системі, звідки є вильоти (виїзди).

Для забезпечення багатокретеріального вибору пропонується застосувати наступні критерії:

- визначити країну відпочинку (можна вказати назву курорту, готель);

- вибрати місто вильоту, найближче до користувача;

- спланувати передбачувану дату виїзду (краще +/- у межах тижня);

- вказати бажану тривалість перебування на курорті;

- відзначити склад туристів в одному номері за бажанням;

- додаткові побажання щодо готелю: категорія 3, 4, 5\*;

- харчування all inclusive (все включено) чи інше.

У поїздці для туристів актуальним є використання для зв'язку різних месенджерів: Whatsapp, Viber, Skype для зв'язку з подорожі з турестичним оператором тому варто продумати реалізацію цієї можливості безпосередньо з додатку хоча у вигляді посилань для зв'язку. Корисними є конвертери валют – тому варто або забезпечити їх функціонал в додатку або надати посилання для встановлення перевірених мобільних сервісів або посилання для переходу до онлайн конверторів.

# <span id="page-31-0"></span>**2. ВИБІР ЗАСОБІВ РЕАЛІЗАЦІЇ ТА ФОРМУВАННЯ ВИМОГ**

#### <span id="page-31-1"></span>**2.1 Операційна система Android**

Android — це мобільна операційна система, заснована на модифікованій версії ядра Linux та іншого програмного забезпечення з відкритим кодом. Насамперед вона призначена для мобільних пристроїв із сенсорним екраном, таких як смартфони та планшети. Розробляється операційна система Android консорціумом розробників відомими як OPEN HANDSET ALLIANCE і комерційно спонсорується GOOGLE. Він був представлений у листопаді 2007 року, а перший комерційний пристрій Android, HTC Dream, був запущений у вересні 2008 року.

Більшість версій Android є фірмовими. Основні компоненти взяті з Android Open Source Project (AOSP), який являє собою безкоштовне програмне забезпеченням з відкритим кодом (FOSS), і частіше за все ліцензованим за ліцензією APACHE. Коли Android інстальовано на пристроях, можливість модифікувати програмне забезпечення FOSS в іншому випадку зазвичай обмежена. Також може не надаватись відповідний вихідний код. І останній варіант запобігання повторного встановлення за допомогою технічних заходів, що робить встановлену версію власною. Частіше за все пристрої на базі Android постачаються з уже встановленим додатковим власним програмним забезпеченням[13], зокрема Google Mobile Services (GMS)[14], який включає основні програми, такі як Google Chrome, платформа цифрового розповсюдження Google Play і пов'язана платформа розробки служб Google Play.

Більше чим 75 відсотків смартфонів Android працюють на екосистемі Google; деякі з налаштованим виробником інтерфейсом користувача та програмним пакетом, таким як TouchWiz і пізніше One UI від Samsung, і HTC Sense.<sup>[15]</sup> Конкуруючі екосистеми та форки Android включають Fire OS (розроблена Amazon), ColorOS від OPPO, OriginOS від vivo і MagicUI від Honor або користувальницькі ROM, такі як LineageOS. Але є одне виключення назва та логотип «ANDROID» є торговими марками GOOGLE, яка встановює стандарти для обмеження використання бренду Android «несертифікованими» пристроями за межами їхньої системи.[16][17]

Вихідний код системи Android використовується на ряді іншої електроніки, наприклад, ігрових приставок, цифрових камер, портативних медіаплеєрів, ПК, кожен із яких має свій унікальний інтерфейс користувача. Деякі добре відомі деривативи включають Android TV для телевізорів і Wear OS для носимих пристроїв. Пакети програмного забезпечення для Android, які використовують формат APK. Зазвичай вони поширюються через власні магазини програм, як-от Google Play Store, Amazon Appstore (у тому числі для Windows 11), Samsung Galaxy Store, Huawei AppGallery, Cafe Bazaar і GetJar, або платформи з відкритим кодом, як-от Aptoide або F-Droid.

З 2011 року на смартфонах та з 2013 року на планшетах Android є найбільш продаваною операційною системою в світі. Станом на травень 2021 року вона налічує понад три з половиною мільярди активних користувачів щомісяця, що є найбільшою базою встановлених операційних систем, [18] і станом на січень 2021 року , Google Play Store містить понад 3.5 мільйони додатків.[19] Остання версія Android 12, випущена 4 жовтня 2021 року.[3]

#### Інтерфейс

Стандартний користувальницький інтерфейс Android в основному заснований на прямому маніпуляції з використанням сенсорного вводу, який практично відповідає реальним діям, таким як проведення пальцем, натискання, стискання і зворотне стискання для маніпулювання об'єктами на екрані, а також віртуальна клавіатура.[86] Через Bluetooth або USB підтримуються ігрові контролери або повномірні фізичні клавіатури.[87][88] Реакція на введення користувача розроблена так, щоб бути негайною та забезпечує плавний сенсорний інтерфейс, часто використовуючи можливості вібрації пристрою для надання тактильного зворотного зв'язку користувачеві. Внутрішнє апаратне забезпечення, таке як акселерометри, гіроскопи та датчики наближення, використовуються спіцяльними програмами для реакції на додаткові дії

користувача, наприклад, для налаштування екрана з портретної на альбомну в залежності від того, як орієнтований пристрій, [89] або надання користувачеві можливості керувати транспортний засіб у гоночній грі шляхом обертання пристрою, що імітує керування кермом.[90]

Домашній екран

Пристрої Android завантажуються на головний екран, основний навігаційний та інформаційний «центр» на пристроях Android, аналогічний робочому столу на персональних комп'ютерах. Головні екрани Android зазвичай складаються з піктограм програм і віджетів; Піктограми додатків запускають пов'язану програму, тоді як віджети відображають живий, автоматично оновлюваний вміст, наприклад, прогноз погоди, електронну скриньку користувача або мітку новин безпосередньо на головному екрані.[91] Головний екран може складатися з кількох сторінок, між якими користувач може гортати вперед і назад.[92] Додатки сторонніх розробників, доступні в Google Play та інших магазинах додатків, можуть значно переоформити головний екран [93] і навіть імітувати зовнішній вигляд інших операційних систем, таких як Windows Phone.[94] Більшість виробників налаштовують зовнішній вигляд і функції своїх пристроїв Android, щоб відрізнятися від своїх конкурентів.[95]

Рядок стану

У верхній частині екрана знаходиться рядок стану, що відображає інформацію про пристрій і його підключення. Цю рядок стану можна потягнути (протягнути) вниз, щоб відкрити екран сповіщень, на якому програми відображають важливу інформацію або оновлення, а також швидкий доступ до системних елементів керування та перемикачів, таких як яскравість дисплея, налаштування підключення (WiFi, Bluetooth, мобільні дані), аудіо режим і ліхтарик.[92] Постачальники можуть застосувати розширені налаштування, такі як можливість регулювання яскравості ліхтарика.[96]

Сповіщення

Сповіщення — це «коротка, своєчасна та релевантна інформація про вашу програму, коли вона не використовується», і при натисканні користувачі

спрямовуються на екран всередині програми, що стосується сповіщення.[97] Починаючи з Android 4.1 «Jelly Bean», «розширювані сповіщення» дозволяють користувачеві торкнутися значка на сповіщенні, щоб воно розгорнулося та відобразило більше інформації та можливі дії програми прямо з сповіщення.[98]

Списки програм

Екран «Усі програми» містить список усіх встановлених програм, з можливістю для користувачів перетягнути програму зі списку на головний екран. Доступ до списку програм можна отримати за допомогою жесту або кнопки, залежно від версії Android. Екран «Останні», також відомий як «Огляд», дозволяє користувачам перемикатися між нещодавно використаними програмами.[92]

Останній список може з'являтися поруч або накладатися, залежно від версії Android і виробника.[99]

Кнопки навігації

Багато ранніх смартфонів з ОС Android були оснащені спеціальною кнопкою пошуку для швидкого доступу до веб-пошукової системи та функції внутрішнього пошуку окремих програм. Більш сучасні пристрої, як правило, дозволяють тривалим натисканням або відведенням від кнопки додому.[100]

Спеціальна клавіша опцій, також відома як клавіша меню, і її екранне моделювання більше не підтримуються з версії Android 10. Google рекомендує розробникам мобільних додатків знаходити меню в інтерфейсі користувача.[100] На останніх телефонах його місце займає клавіша завдання, яка використовується для доступу до списку нещодавно використаних програм при активації. Залежно від пристрою, його довге натискання може імітувати натискання кнопки меню або використовувати розділений екран, останнє з яких є поведінкою за замовчуванням, починаючи з стандартної версії Android 7.[101][102][103]

Розділений екран

У стандартній Android версії 7.0 Nougat додано вбудовану підтримку перегляду розділеного екрана.[103]

Найпершими постачальниками смартфонів на базі Android, які, як відомо, мали режим розділеного екрана, є Samsung Galaxy S3 і Note 2 2012 року, перший з яких отримав цю функцію завдяки оновленню преміум-пакета, що постачається в TouchWiz з Android 4.1 Jelly Bean. [104]

Заряджання при вимкненому живленні

При підключенні або відключенні зарядного пристрою та при короткочасному натисканні кнопки живлення або кнопки «Додому», коли пристрій вимкнено, на екрані з'являється візуальний індикатор заряду акумулятора, зовнішній вигляд якого залежить від постачальників, що дозволяє користувачеві швидко оцінити стан заряду пристрою. вимкнено без попереднього завантаження. Деякі показують відсоток заряду акумулятора.[105]

Звуковий тактильний ефект

Оскільки стандартна версія Android 12, випущена на початку 2021 року, синхронну вібрацію можна налаштувати як доповнення до аудіо.[106][107] Така функція спочатку існувала під назвою «Auto Haptic» на базі Android Samsung Galaxy S III 2012 року, випущеному з модифікованою постачальником (TouchWiz) установкою Android 4.1 Jelly Bean.[108]

## **2.2 Мова програмування Java**

<span id="page-35-0"></span>Java — це високорівнева, заснована на класах, об'єктно-орієнтована мова програмування, яка розроблена так, щоб мати якомога менше залежностей реалізації. Це мова програмування загального призначення. Вона призначена для того, щоб програмісти могли писати один раз, запускати в будь-якому місці (WORA),[17] що означає, що скомпільований код Java може працювати на всіх платформах, які підтримують Java, без необхідності перекомпіляції.[18] Програми Java зазвичай компілюються у байт-код, який може працювати на будь-якій віртуальній машині Java (JVM) незалежно від базової архітектури комп'ютера. Синтаксис Java подібний до C і C++, але має менше засобів низького рівня, ніж будь-який з них. Середовище виконання Java надає динамічні
можливості (такі як відображення та модифікація коду під час виконання), які зазвичай недоступні в традиційних скомпільованих мовах. Станом на 2019 рік Java була однією з найпопулярніших мов програмування, що використовуються відповідно до GitHub, [19][20] особливо для веб-додатків клієнт-сервер, із 9 мільйонами розробників.[21]

Версії Java які вже не підтримуються рекомендують видаляти через слабкі місця безпеки.[22] Oracle радить своїм користувачам негайно перейти на підтримувану версію, наприклад одну з версій LTS (8, 11, 17).

Джеймс Гослінг, Майк Шерідан і Патрік Нотон ініціювали проект мови Java у червні 1991 року.[23] Спочатку Java була розроблена для інтерактивного телебачення, але в той час вона була надто просунутою для індустрії цифрового кабельного телебачення.[24] Спочатку мова називалася Oak на честь дуба, що стояв біля офісу Гослінга. Пізніше проект отримав назву Green і був остаточно перейменований в Java, від кави Java, типу кави з Індонезії.[25] Гослінг розробив Java із синтаксисом у стилі C/C++, який був би знайомим системним і прикладним програмістам.[26]

Sun Microsystems випустила першу публічну реалізацію як Java 1.0 у 1996 році.[27] Він обіцяв писати один раз, запускати будь-де (WORA), забезпечуючи безкоштовний час виконання на популярних платформах. Досить безпечний і з можливістю налаштування безпеки, він дозволяв обмеження доступу до мережі та файлів. Незабаром основні веб-браузери включили можливість запускати Java-аплети на веб-сторінках, і Java швидко стала популярною. Компілятор Java 1.0 був переписаний на Java Артуром ван Хоффом, щоб суворо відповідати специфікації мови Java 1.0.[28] З появою Java 2 (спочатку випущена як J2SE 1.2 у грудні 1998 – 1999 років), нові версії мали кілька конфігурацій, створених для різних типів платформ. J2EE містив технології та API для корпоративних програм, які зазвичай працюють у серверних середовищах, тоді як J2ME містив API, оптимізовані для мобільних додатків.

Java залишається де-факто стандартом, який контролюється через процес Java Community.[32] Свого часу Sun зробила більшість своїх реалізацій Java доступними безкоштовно, незважаючи на статус їх власного програмного забезпечення. Sun отримувала дохід від Java за рахунок продажу ліцензій на спеціалізовані продукти, такі як Java Enterprise System.

13 листопада 2006 року Sun випустила більшу частину своєї віртуальної машини Java (JVM) як безкоштовне програмне забезпечення з відкритим кодом (FOSS) за умовами ліцензії GPL-2.0. 8 травня 2007 року Sun завершила процес, зробивши весь основний код своєї JVM доступним на умовах вільного програмного забезпечення/розповсюдження з відкритим кодом, за винятком невеликої частини коду, на яку Sun не володіла авторським правом.[33]

Віце-президент Sun Річ Грін сказав, що ідеальною роллю Sun щодо Java була роль євангеліста.[34] Після придбання корпорацією Oracle Sun Microsystems у 2009–2010 роках Oracle назвала себе розпорядником технологій Java з невпинним прагненням підтримувати спільноту участі та прозорості.[35] Це не завадило Oracle незабаром після цього подати позов проти Google за використання Java всередині Android SDK (див. розділ Android).

2 квітня 2010 року Джеймс Гослінг пішов з Oracle.[36]

У січні 2016 року Oracle оголосила, що середовища виконання Java, засновані на JDK 9, припинять плагін для браузера.[37]

Програмне забезпечення Java працює на всьому, від ноутбуків до центрів обробки даних, ігрових консолей до наукових суперкомп'ютерів.[38]

Java JVM і байт-код

Один з напрямків дизайну Java є переносимість. Насамперед це означає що програми, написані для платформи Java, повинні працювати саме таким чином на будь – якій комбінації апаратного забезпечення та операційної системи з відповідною підтримкою часу виконання. Байт – кодом Java є здійснення шляху компіляції коду мови Java у проміжне подання. Байт – код Java аналогічний машинному коду. Призначені вони для виконання віртуального машиною (VM) написаною спеціально для апаратного забезпечення хоста. Кінцеві користувачі зазвичай використовують Java Runtime Environment (JRE), встановлену на своєму пристрої для автономних програм Java або веб-браузер для Java-аплетів.

За допомогою стандартних бібліотек можна отримувати доступ до специфічних для хоста функцій, таких як графіка, потоки, та мережа

Перенесення спрощується за допомогою байт – коду, але накладні витрати на інтерпретацію байт-коду в машинні інструкції змушували інтерпретовані програми майже завжди працювати не так швидко як виконання рідних файлів. Компілятори Just-in-time (JIT), які компілюють байт-код у машинний код під час виконання, були представлені на ранньому етапі. Компілятор Hotspot Java насправді є двома компіляторами в одному; і з GraalVM (включений, наприклад, у Java 11, але вилучений з Java 16), що дозволяє багаторівневу компіляцію.[47] Сама Java не залежить від платформи і адаптована до конкретної платформи, на якій вона має працювати, за допомогою віртуальної машини Java (JVM), яка перекладає байт-код Java на машинну мову платформи.[48]

Продуктивність

Програми, написані на Java, менш швидкі і використовують більша пам'яті ніж програми написані на С++,[49][50] але швидкість виконання програм Java значно покращилася із запровадженням компіляції «точно вчасно» в 1997/1998 роках для програм на Java. Java 1.1,[51] додались мовні функцій, які підтримують кращий аналіз коду (наприклад, внутрішні класи, клас StringBuilder, необов'язкові твердження тощо), а також оптимізації у віртуальній машині Java, наприклад HotSpot, ставши JVM Sun за замовчуванням у 2000 році. З Java 1.5 продуктивність була покращена за допомогою додавання пакета java.util.concurrent, включаючи безблоковані реалізації ConcurrentMaps та інших багатоядерних колекцій, а також покращено з Java 1.6.

Не-JVM

Деякі платформи пропонують пряму апаратну підтримку Java; існують мікроконтролери, які можуть запускати байт-код Java в апаратному забезпеченні замість програмної віртуальної машини Java,[52] і деякі процесори на базі ARM можуть мати апаратну підтримку для виконання байт-коду Java через їх опцію Jazelle, хоча в поточних реалізаціях підтримку здебільшого було припинено. АРМ.

Автоматичне управління пам'яттю

Java використовує автоматичний збірник сміття для управління пам'яттю в життєвому циклі об'єкта. В той час як програміст визначає час створення об'єктів, а середовище виконання Java відповідає за відновлення пам'яті, коли об'єкти більше не використовуються. Як тільки посилання на об'єкт не залишаються, недоступна пам'ять стає доступною для автоматичного звільнення збирачем сміття. Аналог до витоку пам'яті все ще може статися, якщо код програміста містить посилання на об'єкт, який більше не потрібен. Зазвичай коли об'єкти, які більше не потрібні, зберігаються в контейнерах, які все ще використовуються. Якщо викликаються методи для неіснуючого об'єкта, створюється виняток нульового покажчика.[53][54]

Збір сміття може статися в будь-який момент. В ідеалі це відбуватиметься, коли програма неактивна. Збірщик сміття спрацьовує, якщо в купі недостатньо вільної пам'яті для виділення нового об'єкта; це може призвести до миттєвої зупинки програми. Явне керування пам'яттю неможливе в Java.

Вирішення проблеми управління пам'яттю не звільняє програміста від тягаря належної обробки інших видів ресурсів, таких як мережеві з'єднання або підключення до бази даних, дескриптори файлів тощо, особливо за наявності винятків.

### Синтаксис

На синтаксис Java значною мірою впливають C++ і C. На відміну від C++, який поєднує синтаксис для структурованого, загального та об'єктноорієнтованого програмування, Java була створена майже виключно як об'єктноорієнтована мова.[18] Весь код записується всередині класів, і кожен елемент даних є об'єктом, за винятком примітивних типів даних (тобто цілих чисел, чисел з плаваючою комою, логічних значень і символів), які не є об'єктами з міркувань продуктивності. Java повторно використовує деякі популярні аспекти C++ (наприклад, метод printf).

На відміну від C++, Java не підтримує перевантаження операторів[56] або множинного наслідування для класів, хоча для інтерфейсів підтримується множинне успадкування.[57]

Java використовує коментарі, схожі на коментарі C++. Існує три різні стилі коментарів: стиль одного рядка, позначений двома косими рисками (//), стиль кількох рядків, відкритий за допомогою /\* і закритий \*/, і стиль коментування Javadoc, відкритий за допомогою /\*\* і закритий \*/. . Стиль коментування Javadoc дозволяє користувачеві запускати виконуваний файл Javadoc для створення документації для програми і може бути прочитаний деякими інтегрованими середовищами розробки (IDE), такими як Eclipse, щоб дозволити розробникам отримати доступ до документації в IDE.

## **2.3 Середовище розробки Android Studio**

Android Studio — це офіційне[7] інтегроване середовище розробки (IDE) для операційної системи Google Android. Побудоване це середовище на програмному забезпеченні IntelliJ IDEA від JetBrains і розроблене спеціально для розробки Android.[8] Він доступний для завантаження в усіх відомих операційних системах [9][10] Це заміна Eclipse Android Development Tools (E-ADT) як основної IDE для розробки додатків Android.

Android Studio було анонсовано 16 травня 2013 року на конференції Google I/O. Він був на стадії попереднього перегляду, починаючи з версії 0.1 у травні 2013 року, а потім перейшов на стадію бета-тестування, починаючи з версії 0.9, яка була випущена в червні 2014 року.[11] Перша стабільна збірка була випущена в грудні 2014 року, починаючи з версії 1.0.[12]

7 травня 2019 року Kotlin замінив Java як бажану мову Google для розробки додатків для Android.[13] Java все ще підтримується, як і C++.[14]

Особливості

- У поточній стабільній версії надаються такі функції:[15][16]
- Підтримка збірки на основі Gradle
- Рефакторинг для Android і швидкі виправлення
- Інструменти Lint для виявлення проблем продуктивності, зручності використання, сумісності версій та інших проблем
- Інтеграція ProGuard та можливості підписання додатків
- Майстри на основі шаблонів для створення звичайних дизайнів і компонентів Android
- Розширений редактор макетів, який дозволяє користувачам перетягувати компоненти інтерфейсу користувача, можливість попереднього перегляду макетів на кількох конфігураціях екрана[17]
- Підтримка створення програм Android Wear
- Вбудована підтримка Google Cloud Platform, що забезпечує інтеграцію з Firebase Cloud Messaging (раніше «Google Cloud Messaging») і Google App Engine<sup>[18]</sup>
- Віртуальний пристрій Android (Емулятор) для запуску та налагодження програм у студії Android.

Android Studio підтримує всі ті ж мови програмування IntelliJ (*i* CLion), наприклад. Java,  $C_{++}$  та багато іншого з розширеннями, такими як Go;[19] і Android Studio 3.0 або новішої версії підтримують Kotlin[20] і «всі мовні функції Java 7 і підмножина функцій мови Java 8, які відрізняються залежно від версії платформи».[ 21] Зовнішні проекти підтримують деякі функції Java 9.[22] Хоча IntelliJ стверджує, що Android Studio підтримує всі випущені версії Java і Java 12, незрозуміло, на якому рівні Android Studio підтримує версії Java аж до Java 12 (документація згадує часткову підтримку Java 8). Принаймні деякі нові мовні функції аж до Java 12 можна використовувати в Android.[23]

Після компіляції програми за допомогою Android Studio її можна опублікувати в магазині Google Play. Додаток має відповідати політиці щодо вмісту Google Play Store.

### **2.4 Функціональні вимоги**

Система, що розробляється для бронювання турів, повинна задовольняти наступним функціональним вимогам:

‒ система повинна надавати користувачеві можливість реєстрації та авторизації з кількох пристроїв;

‒ система повинна забезпечувати синхронізацію даних на різних пристроях користувача;

‒ система повинна дозволяти користувачеві переглядати без підключення до Інтернету заздалегідь завантажену інформацію;

‒ система повинна надавати користувачеві можливість змінювати свої реєстраційні дані;

‒ система повинна надавати користувачеві інформацію про тури, готелі, карту розташування;

‒ система повинна надавати користувачеві можливість пошуку турів за різним переліком критеріїв;

‒ система повинна дозволяти користувачеві створювати заявки на бронювання та скасовувати їх;

‒ система повинна надавати менеджеру можливість обробки користувачів заявок на бронювання: прийняти або відхилити заявку, або зателефонувати користувачеві на вказаний номер телефону;

‒ система повинна дозволяти менеджеру змінювати інформацію про тури, готелі, акції і т.д.

В результаті аналізу функціональних вимог та огляду аналогічних проектів, були сформульовані наступні нефункціональні вимоги - програма має бути написана мовою Java під платформу Android.

TBACH

# **3. ПРОЕКТУВАННЯ, РОЗРОБКА І ТЕСТУВАННЯ ПРОГРАМНОГО ПРОДУКТУ**

### **3.1 Аналіз варіантів використання**

Діаграма варіантів використання мобільного додатка представлена на рис. 2.1. З додатком взаємодіють два актори – невідомий користувач та авторизований користувач. Невідомий користувач – це людина, яка використовує мобільний додаток, не пройшовши процедури авторизації або реєстрації. Авторизований користувач - це людина, яка успішно пройшла процедуру авторизації або реєстрації.

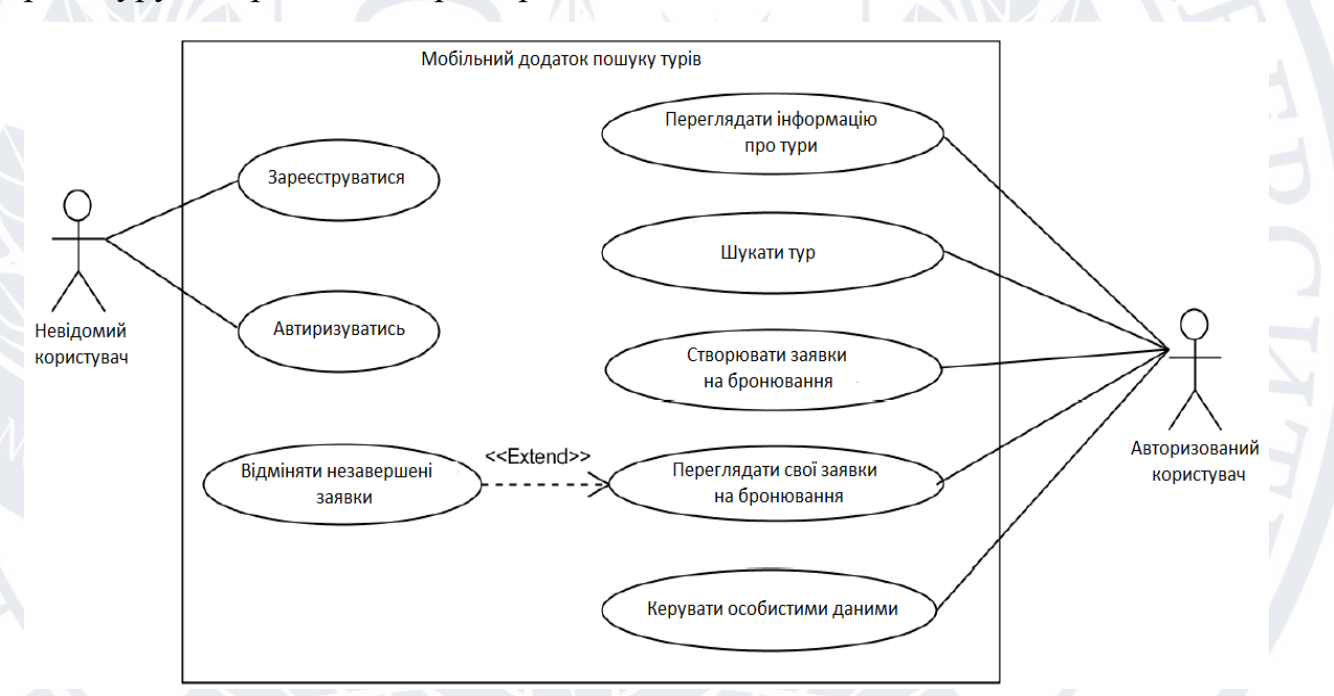

Рисунок 3.1 – Варіанти використання мобільного додатка

Невідомий користувач може зареєструватися в додатку, вказавши ім'я, номер телефону та електронну адресу.

Невідомий користувач може авторизуватися в додатку через номер телефону або електронну адресу.

Авторизований користувач може переглянути інформацію про тури, тобто. Всі його параметри, місцерозташування та опис.

Авторизований користувач може шукати страву загальному меню, тобто. отримати список страв, знайдених за назвою або тегами в меню різних закладів.

Авторизований користувач може створювати заявки на бронювання із зазначенням дати, кількості відпочиваючих та будь – якого коментаря (за бажанням).

Авторизований користувач може переглядати свої заявки на бронювання, відстежувати їхній статус. Якщо заявку ще не оброблено, або вже прийнято, але ще не завершено, користувач може скасувати незавершену заявку.

Авторизований користувач може управляти особистими даними, тобто. змінювати номер телефону, ім'я, електронну адресу.

Діаграма варіантів використання сервера системи представлена на рис. 2.2. З сервером взаємодіють три актори: клієнтський додаток, додаток для користувача і додаток для менеджера. Клієнтська програма – програма, яка звернулася до сервера, але ще не була впізнана ним як додаток для користувача або менеджера.

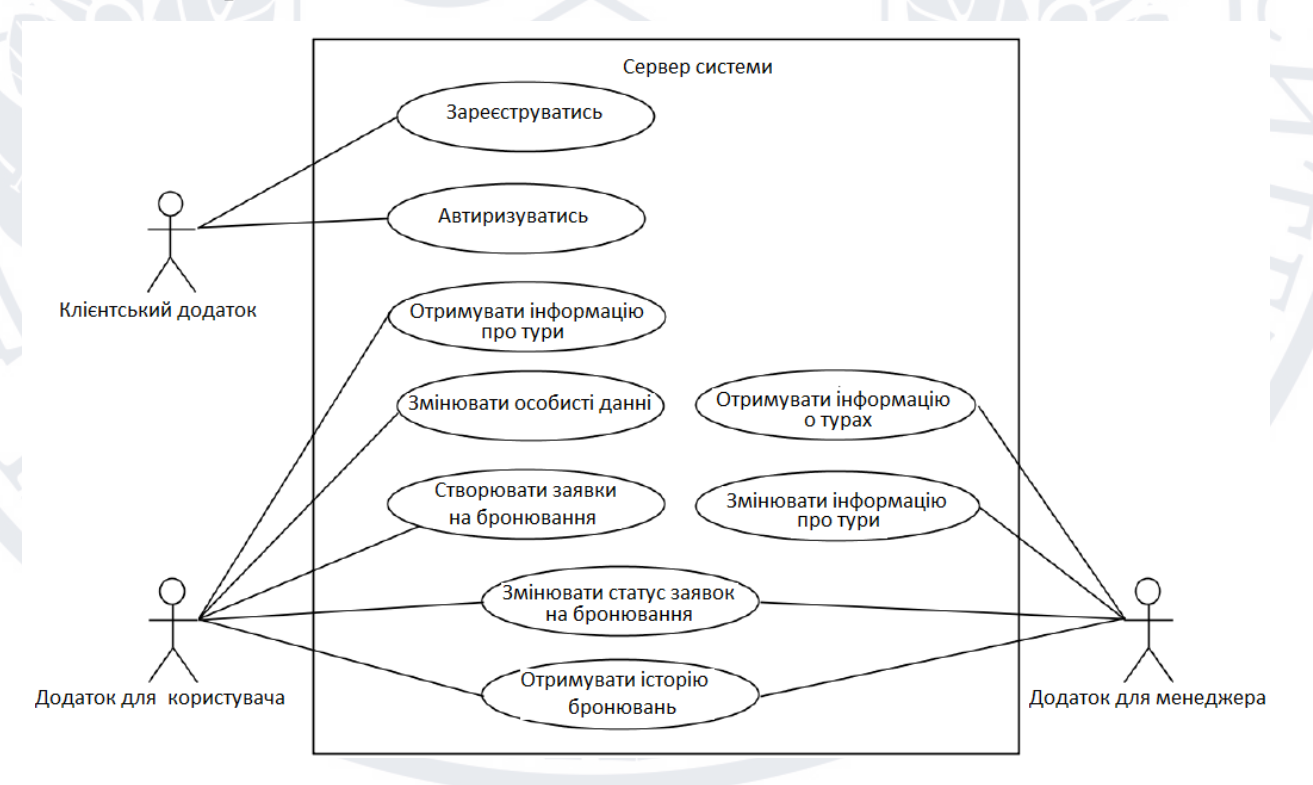

Рисунок 3.2 – Варіанти використання сервера системи

Клієнтська програма може авторизуватися або зареєструватися. Якщо клієнтська програма спробує зареєструватися як програма для менеджера, їй повернеться відповідь з повідомленням про те, що програми для менеджерів реєструє адміністратор системи.

Додаток користувача може отримувати інформацію про тури, тобто. загальну інформацію, акції та місцезнаходження на карті.

Програма користувача може змінювати особисту інформацію: номер телефону, ім'я та електронну адресу.

Програма для користувача може створювати заявки на бронювання турів в певній агенції.

Додаток менеджера може отримувати інформацію про тур, тобто. загальну інформацію, акції та меню агенції, в якій працює менеджер.

Додаток для менеджера може змінювати інформацію про тур, додавати, змінювати та видаляти акції та фотографії готелів та місць активностей туру, редагувати пункти меню.

Обидві програми можуть змінювати статус заявок на бронювання, додаток менеджера може встановити один із таких статусів: «прийнята», «відхилена», «завершена». Додаток користувача може встановити заявці статус «скасована».

Обидві програми можуть отримувати історію бронювань: програма користувача отримує історію бронювань користувача, а програма менеджера отримує історію бронювань теристичної агенції.

# **3.2 Структура бази даних**

У процесі реалізації мобільного додатка було вирішено відмовитися від використання ORM-бібліотек на користь використання класу-помічника СУБД SQLite SQLiteOpenHelper та прекомпільованих SQL-виражень SQLiteStatement. Рішення обумовлено тим, що програма підтримує великий вибір версій для платформи Android, тоді як робота деяких ORM-бібліотек не завжди стабільна на платформах з версією API менше, ніж 21 [17]. Крім того, згідно з джерелом

[1], збереження та читання даних відбувається в декілька разів швидше без використання ORM, ніж з використанням будь-якого ORM рішення, а в додатку, що реалізовується, однією з найчастіших операцій з базою даних є збереження великого обсягу даних, отриманих від сервера системи.

### **3.3 Проектування внутрішньої будови**

При проектуванні системи ряд класів ідентифікується та згруповується у схему класів, яка допомагає визначити постійні відносини між ними. При детальному моделюванні класи концептуального проекту часто діляться на ряд підкласів

Залежність - це семантичний зв'язок між залежними та незалежними елементами моделі. Зв'язок може існувати між двома елементами, при умові якщо зміни у визначені одного елемента можуть спричинити зміни для іншого елемента. Залежність має штрихової лінії з відкритою стрілкою, яка вказує від клієнта до постачальника.

Асоціація представляє родину посилань. Двійкова асоціація (з двома кінцями) зазвичай показується у вигляді рядка. Асоціація має змогу пов'язувати будь-скільки класів. Асоціація з трьома ланками називається потрійною асоціацією. Асоціації можна надати назву, а кінці асоціації можна наділити різними властивостями.

Існує чотири різні типи асоціацій: двонаправлена, односпрямована, агрегаційна (включає агрегацію композиції) та рефлексивна. Двонаправлені та односпрямовані є найбільш поширеними серед асоціацій.

Наприклад, клас дороги асоціюється з класом автомобіля двонаправлено. Асоціація представляє постійне відношення, яке ділиться між об'єктами двох класів.

Агрегація є варіантом взаємозв'язку "має"; агрегація є більш конкретною, ніж асоціація. Це асоціація, яка представляє частково цілі або часткові стосунки. Агрегація більше чим два класа не може бути; це має бути бінарна асоціація.

Графічне представлення UML узагальнення - має форму порожнистого трикутника на кінці суперкласу рядка (або дерева рядків), що зв'язує його з одним або кількома підтипами.

Відносини узагальнення також відомі як спадщина або відносини "є".

Суперклас (базовий клас) у відносинах узагальнення також відомий як "батьківський", суперклас, базовий клас або базовий тип.

Підтип у відносинах спеціалізації також відомий як "дочірній", підклас, похідний клас, похідний тип, клас успадкування або тип успадкування.

А - це тип В

Наприклад, "клен - це тип дерева", "мотоцикл - це тип транспортного засобу"

Узагальнення може бути показано лише на діаграмах класів та на діаграмах використання.

При моделюванні UML взаємозв'язок реалізації – являє собою взаємозв'язок між двома елементами моделі, де одна одна моделі реалізує поведінку а інша модель її вказує.

Реалізації можна показати лише на діаграмах класів або компонентів. Реалізація - це взаємозв'язок між класами, інтерфейсами, компонентами та пакетами, що з'єднує елемент клієнта з елементом постачальника. Зв'язок реалізації між класами / компонентами та інтерфейсами показує, що клас / компонент реалізує операції, пропоновані інтерфейсом.

На рисунку 3.3 зображено діаграму класів системи.

ADCMA

49

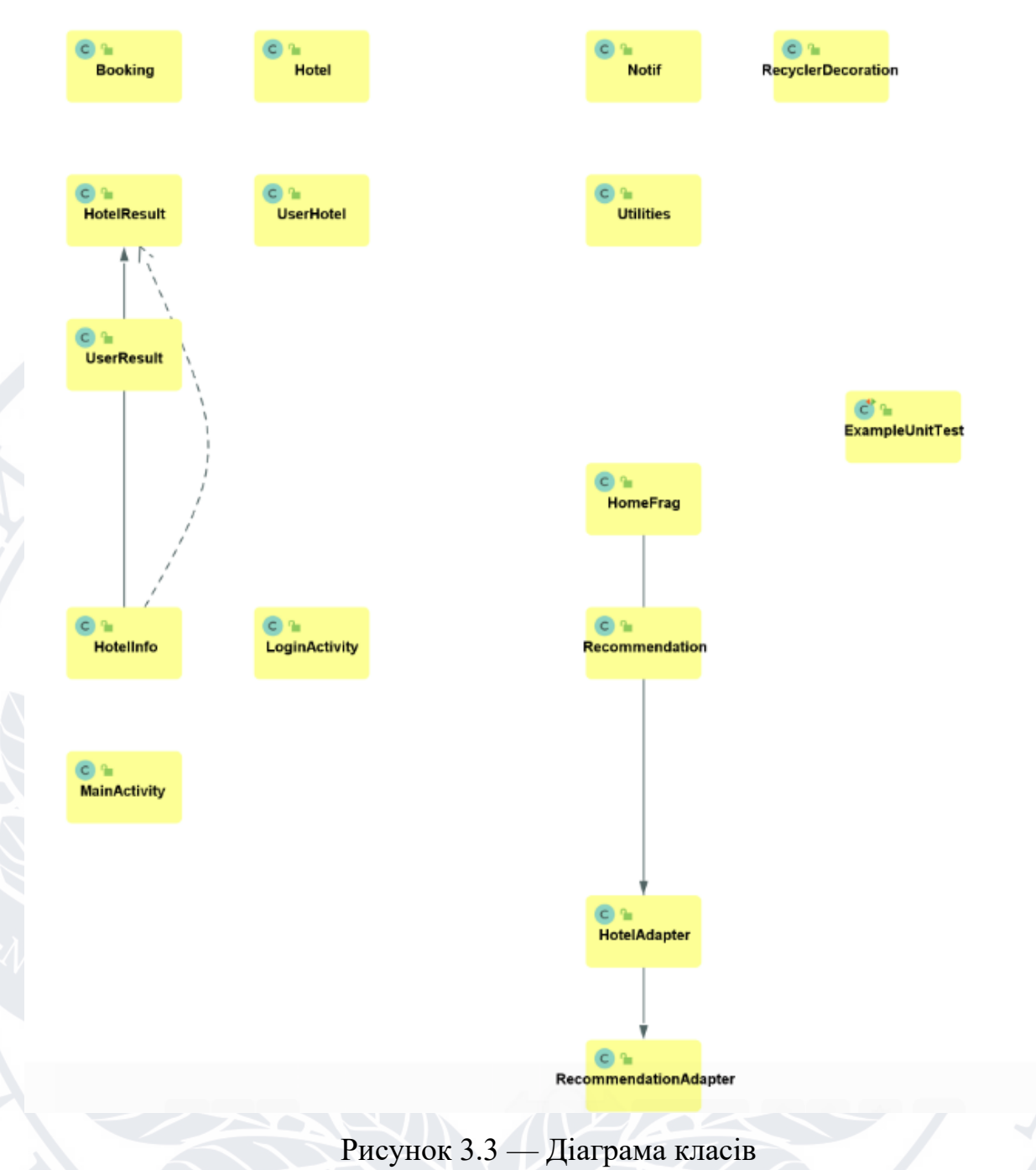

# **3.4 Проектування пакетної будови системи**

Діаграма пакета в уніфікованій мові моделювання зображує залежності між пакетами, які складають модель.

Окрім стандартного зв'язку залежностей UML, між пакетами визначено два спеціальні типи залежностей:

• імпорт пакета

#### • злиття пакетів

Імпорт пакета — це «зв'язок між імпортованим простором імен і пакетом, який вказує на те, що імпортований простір імен додає імена членів пакета до свого власного простору імен».[1] За замовчуванням непозначена залежність між двома пакетами інтерпретується як відношення імпорту пакета. У такому зв'язку елементи цільового пакета буде імпортовано до вихідного пакета.

Злиття пакетів — це «спрямований зв'язок між двома пакетами, який вказує на те, що вміст двох пакетів потрібно об'єднати. Це дуже схоже на узагальнення в тому сенсі, що вихідний елемент концептуально додає характеристики цільового елемента до своїх власних характеристики, що призводить до елемента, який поєднує характеристики обох"[2] У цьому зв'язку, якщо елемент існує як у вихідному пакеті, так і в цільовому пакеті, тоді визначення вихідного елемента буде розширено, щоб включити визначення цільового елемента.

Використання

Діаграми пакетів можуть використовувати пакети, що містять варіанти використання, щоб проілюструвати функціональність програмної системи.

Діаграми пакетів можуть використовувати пакети, які представляють різні рівні програмної системи, щоб проілюструвати багаторівневу архітектуру програмної системи. Залежності між цими пакетами можуть бути прикрашені мітками/стереотипами, щоб вказати механізм зв'язку між рівнями.

Елементи

- 1. Пакет: механізм загального призначення для організації елементів моделі та діаграм у групи. Він надає інкапсульований простір імен, у якому всі імена мають бути унікальними. Він використовується для групування семантично пов'язаних елементів. Це простір імен, а також елемент, який може міститися в просторах імен інших пакунків.
- 2. Клас: представлення об'єкта, що відображає його структуру та поведінку в системі. Це шаблон, з якого створюються запущені екземпляри. Класи зазвичай описують логічну структуру системи.
- 3. Інтерфейс: специфікація поведінки. Клас реалізації повинен бути написаний для підтримки поведінки класу інтерфейсу.
- 4. Об'єкт: екземпляр класу. Він часто використовується в аналізі для представлення артефакту чи іншого предмета.
- 5. Таблиця: стереотипний клас.

На рисунку 3.4 зображено діаграму пакетів системи.

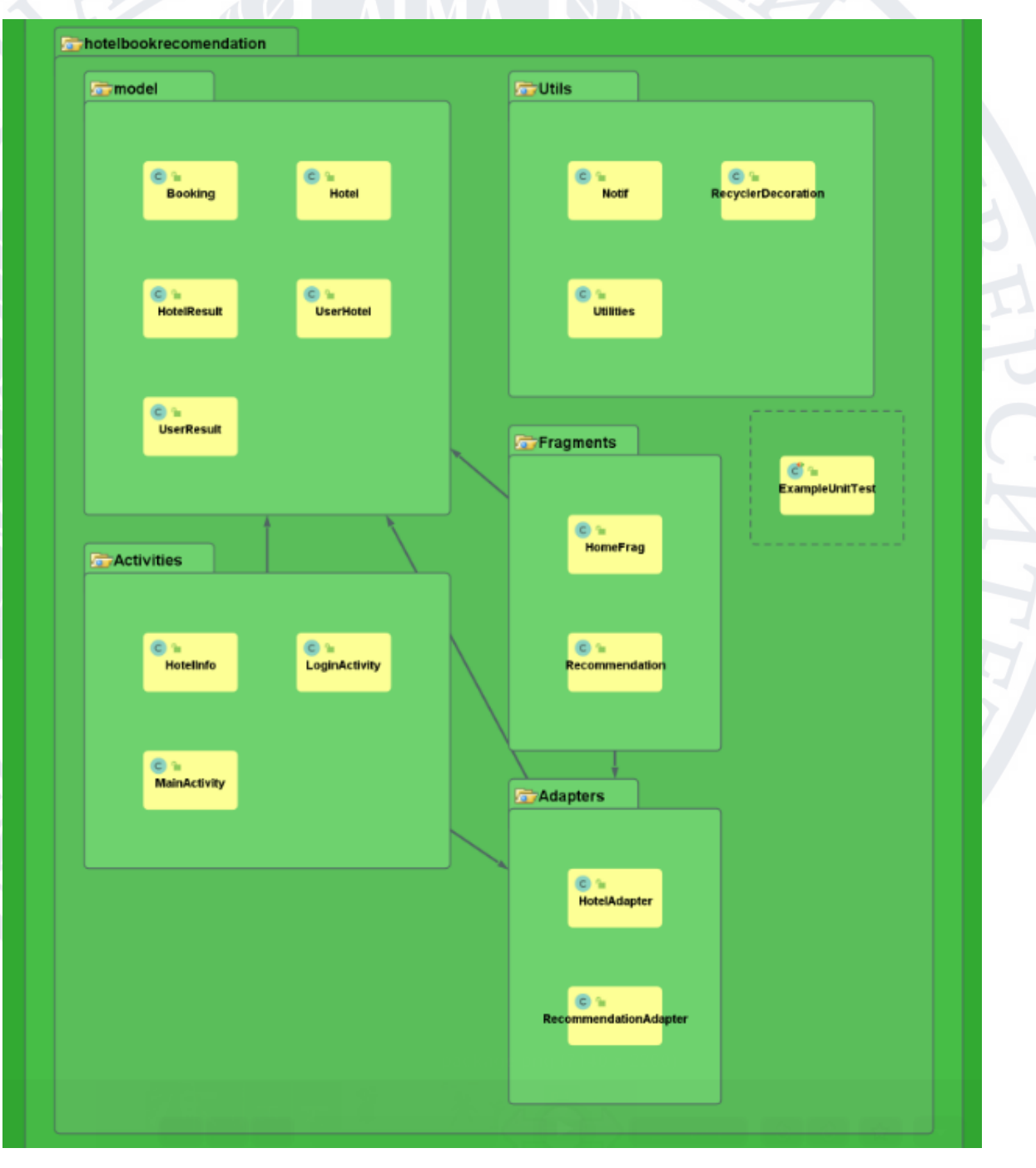

Рисунок 3.4 — Діаграма пакетів

### **3.5 Реалізація додатку**

У кожному Android-проекті необхідно позначити мінімальну версію платформи Android, що підтримується додатком. Чим менша версія, тим більше пристроїв буде можлива установка докладання, але буде неможлива чи обмежена робота з деякими можливостями API пізніших версій платформи [11].

Дизайн програми розроблявся з опорою на принципи Material Design. Material Design є комплексною концепцією створення візуальних, рухомих та інтерактивних елементів для різних платформ та пристроїв від компанії Google [21]. Скріншоти інтерфейсу користувача представлені в додатку.

Для навігації по основним екранам програми використовується патерн Navigation Drawer - меню, що висувається з лівого боку екрана і містить основні пункти навігації за програмою.

Деякі можливості Material Design, наприклад, певні види анімації та ряд XML-атрибутів елементів доступні тільки в Android з рівнем API не менше 21. Для забезпечення сумісності додатків з пристроями під керуванням попередніх версій платформи Android створюються різні файли ресурсів для версій платформи з рівнем API менше 21 (у каталогах values/, drawable/ і т.д.) та з рівнем 21 і вище (у каталогах values-v21/, drawable-v21/ і т.д.).

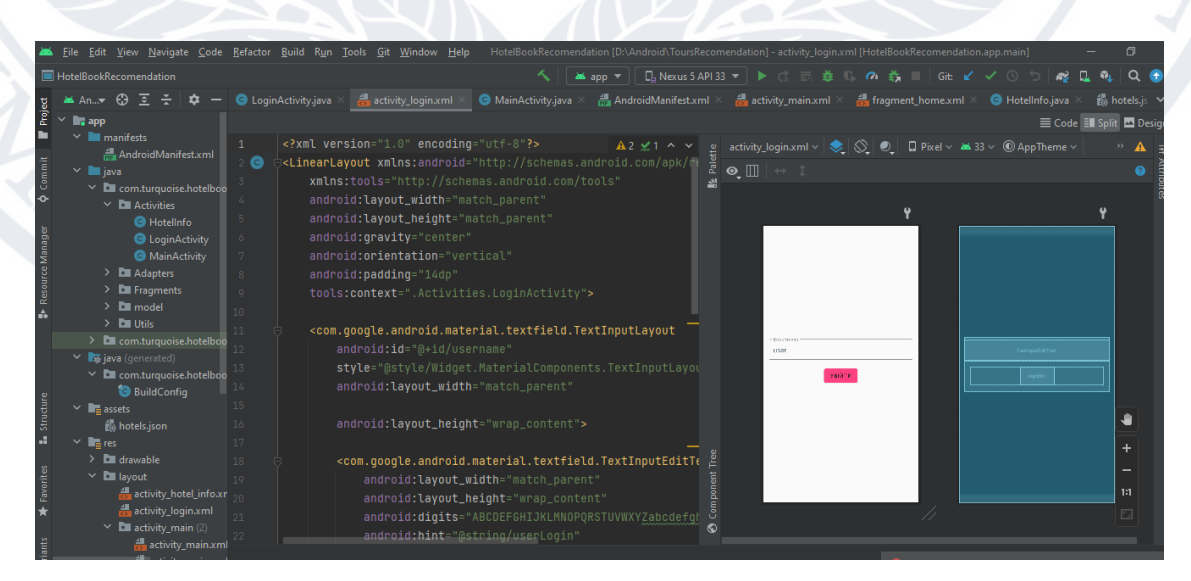

Рисунок 3.5 – Написання коду додатку у середовищі розробки Android Studio

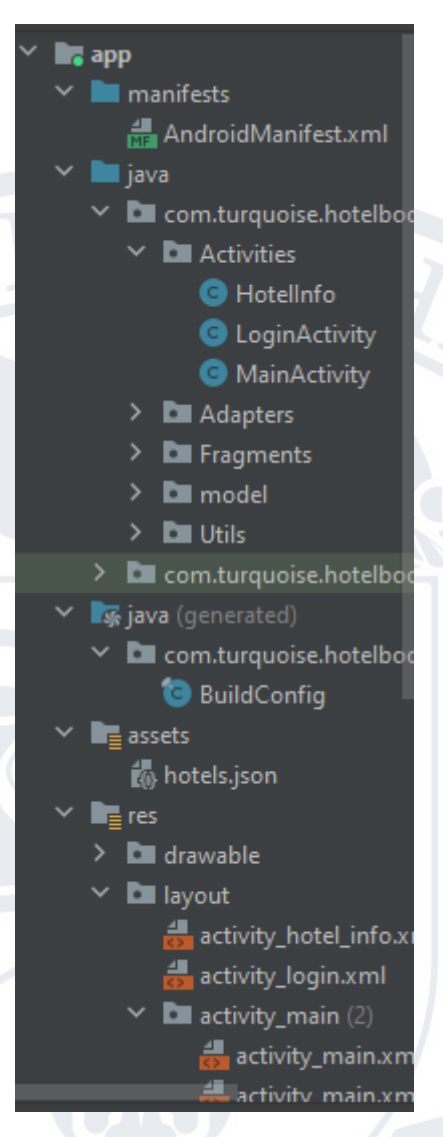

Рисунок 3.6 – Структура Android-проекту

Коли на сервер системи надходить інформація про те, що менеджер змінив статус заявки клієнта, на всі пристрої клієнта за допомогою сервісу FCM відправляється повідомлення з інформацією про новий статус заявки, після чого програма виводить на екран push-повідомлення.

Усього може бути 3 варіанти того, як і в якому вигляді інформація про зміну заявки з'явиться на пристроях клієнта.

1. Якщо у черзі повідомлень для користувачів системи знаходиться не більше 100 повідомлень, пристрої користувача отримують повідомлення, що містить ідентифікатор заявки, статус якої змінився, та код нового статусу.

2. Якщо у черзі більше 100 повідомлень, пристрої користувача отримують повідомлення про те, що їм були надіслані FCM-повідомлення, але самих повідомлень пристрою не отримують. У такому випадку програма оновлює статуси незавершених заявок за допомогою HTTP-запиту до сервера.

54

3. Якщо сталася непередбачена ситуація (збій у системі, або у сервісі FCM), і протягом тривалого часу користувач не отримує інформацію про стан його заявок, то користувач може запросити примусове оновлення статусів заявок, реалізоване HTTP-запитом до сервера.

На рис. 3.7 через взаємодію компонентів системи показано процес зміни заявки на бронювання.

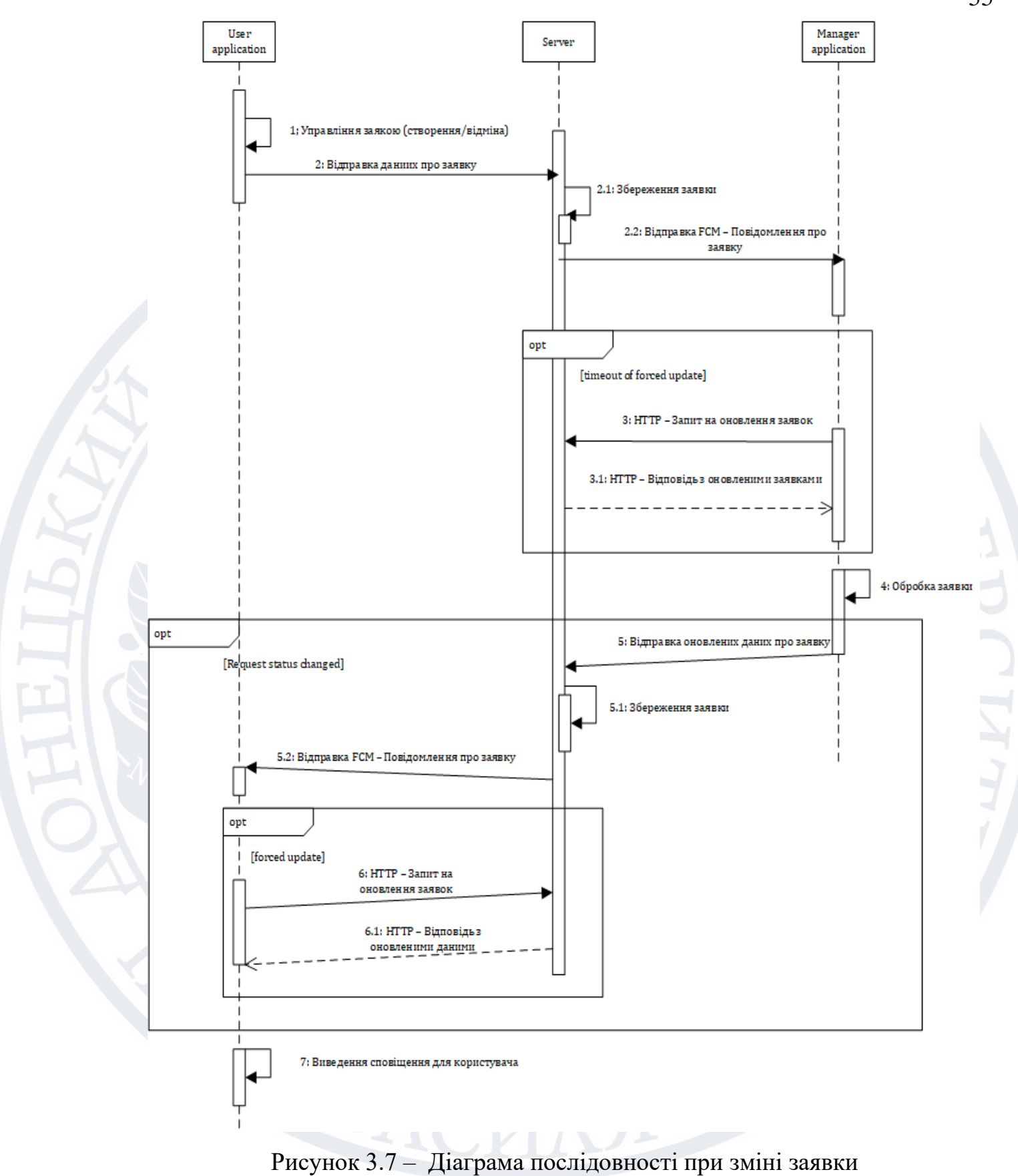

Як тільки користувач робить будь-яку дію зі своїми заявками (створює нову або скасовує вже існуючу), програма відправляє дані про створену або

змінену заявку на сервер. Сервер зберігає отримані дані до бази даних і надсилає додатку менеджера FCM-повідомлення з інформацією про заявку. У додатку менеджера відбувається обробка заявки, і, якщо в результаті обробки її статус змінився, програма відправляє дані про заявку на сервер системи. Сервер зберігає дані та надсилає FCM-повідомлення з інформацією про заявку додатку користувача. Додаток користувача виводить push-повідомлення з інформацією про зміну статусу заявки. З обох додатків передбачено примусове оновлення статусів заявок за допомогою HTTP-запитів за тривалої відсутності FCMповідомлень.

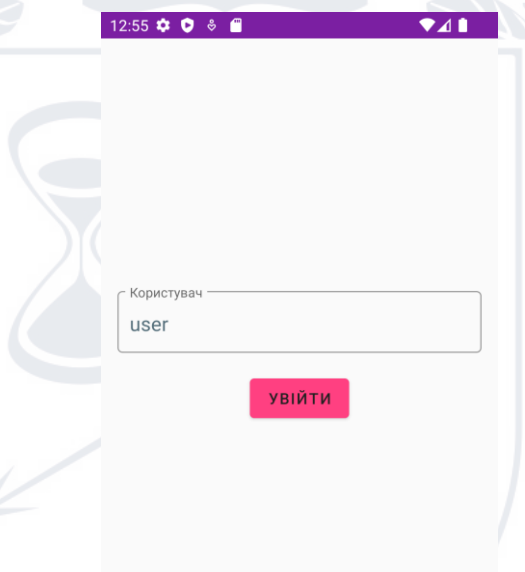

Рисунок 3.8 – Форма входу в додаток

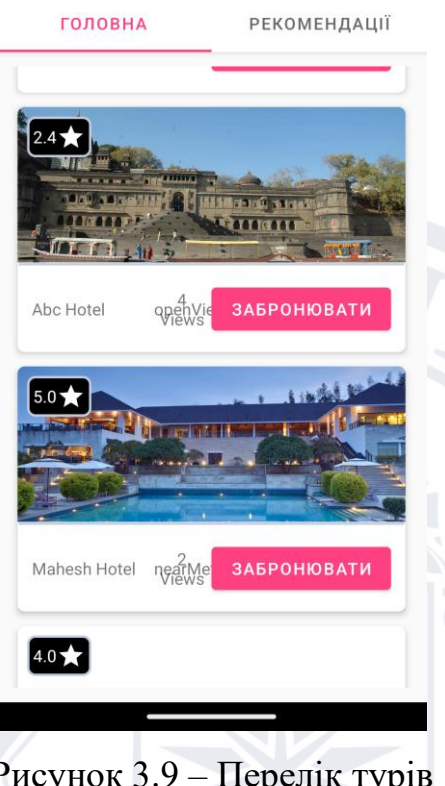

 $\bullet$ 41

12:56  $\bullet$  0  $\bullet$  8

Рисунок 3.9 – Перелік турів

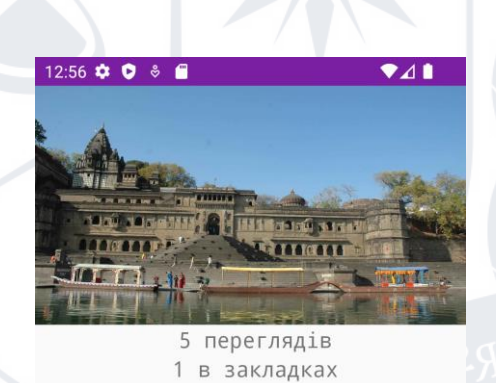

Lorem Ipsum is simply dummy text Lorem Ipsum is simply dummy text<br>of the printing and typesetting<br>industry. Lorem Ipsum has been the<br>industry's standard dummy text ever<br>since the 1500s, when an unknown<br>printer took a galley of type<br>and scrambled it to mak

0 заброньовано

Забронювати

Відправити в закладки

Рисунок 3.10 – Бронювання готелю

## **3.3 Тестування роботи системи**

Для тестування системи застосовувалося функціональне тестування. Тобто було використане тестування програмного забезпечення для перевірки реалізованості функціональних вимог.

Тестування Android-програми проводилося як вручну, так і з використанням модульних тестів.

У додатку є можливість проведення аналізу даних та статистики по готелям, що представлені в базі. На рис. 3.11 наведено статистику бронювання по окремо обраному готелю за обраний рік.

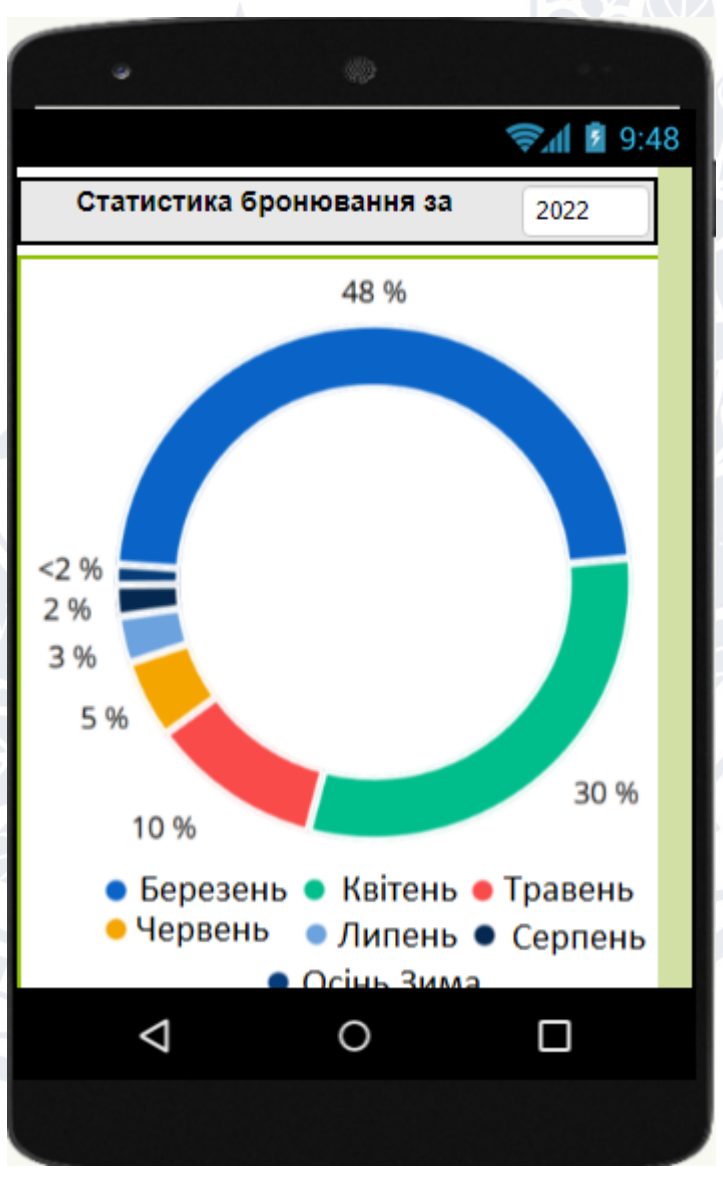

Рисунок 3.11 – Статистика бронювання номерів по місяцях року

Статистика бронювання розраховується шляхом поділу кількості бронювань за кожен місяць на загальну кількість бронювання за обраний рік та представляється у вигляді кругової діаграми з легендою по місяцях знизу.

Для побудови діаграм використовується бібліотека MPAndroidChart.

Всі дані повинні бути перетворені на об'єкт DataSet, перш ніж він може використовуватися діаграмою. Різні типи діаграм використовують різні підклас класу DataSet. Наприклад, BarChart використовує екземпляр BarDataSet. Аналогічно, PieChart використовує екземпляр PieDataSet. Кожне окреме значення необроблених даних має бути представлене як Entry. ArrayList таких об'єктів Entry використовується для створення DataSet.

Всі діаграми цієї бібліотеки є підкласами ViewGroup, що означає, що можна легко додати їх до будь-якого макету. Можна визначити свою діаграму, використовуючи файл XML або Java. Якщо діаграма займатиме весь екран Activity або Fragment, то використовувати Java простіше:

BarChart chart = New BarChart (context); setContentView(chart);

Для зміни кольорів за промовчанням, використовуємо метод setColors класу DataSet, щоб змінити колірну схему. Тим не менш, MPAndroidChart також поставляється з рядом визначених колірних шаблонів, які дозволяють змінювати зовнішній вигляд набору даних без необхідності працювати з окремими значеннями кольору.

Крім статистики бронювання номерів по окремому готелю можна побудувати загальну діаграму структури номерного фонду місць розміщення (готелів) окремого населеного пункту (рис.3.12).

Для побудови цієї діаграми береться кількість готелів кожного класу (кількість зірок) та побіляється на загальну кількість готелів. Готелі, що мають до 2 зірок включно об'єднуються в загальну групу «інше» бо як правило кількість таких готелів слабко представлено в онлайн базах готельного фонду.

По окремій країні можна побудувати діаграму ключових показників ефективності роботи (або KPI) як приведено на рис. 3.13. При цьому обираються чотири найпопулярніші регіони обраної країни та аналізуються відкриті дані діяльності - відповідно для готелів що публікують цю інформацію, а це як правило готелі які давно працюють на ринку та зацікавлені в їх швидкому пошуці.

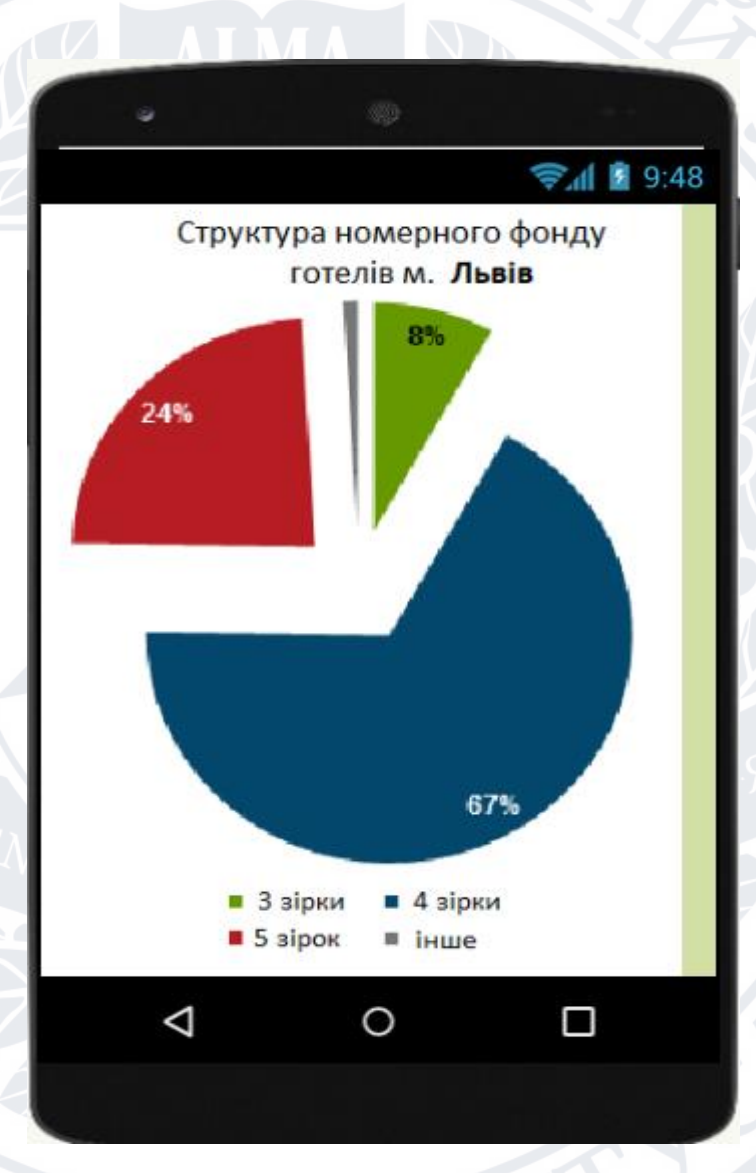

Рисунок 3.12 – Структура номерного фонду на прикладі готелів м.Львів

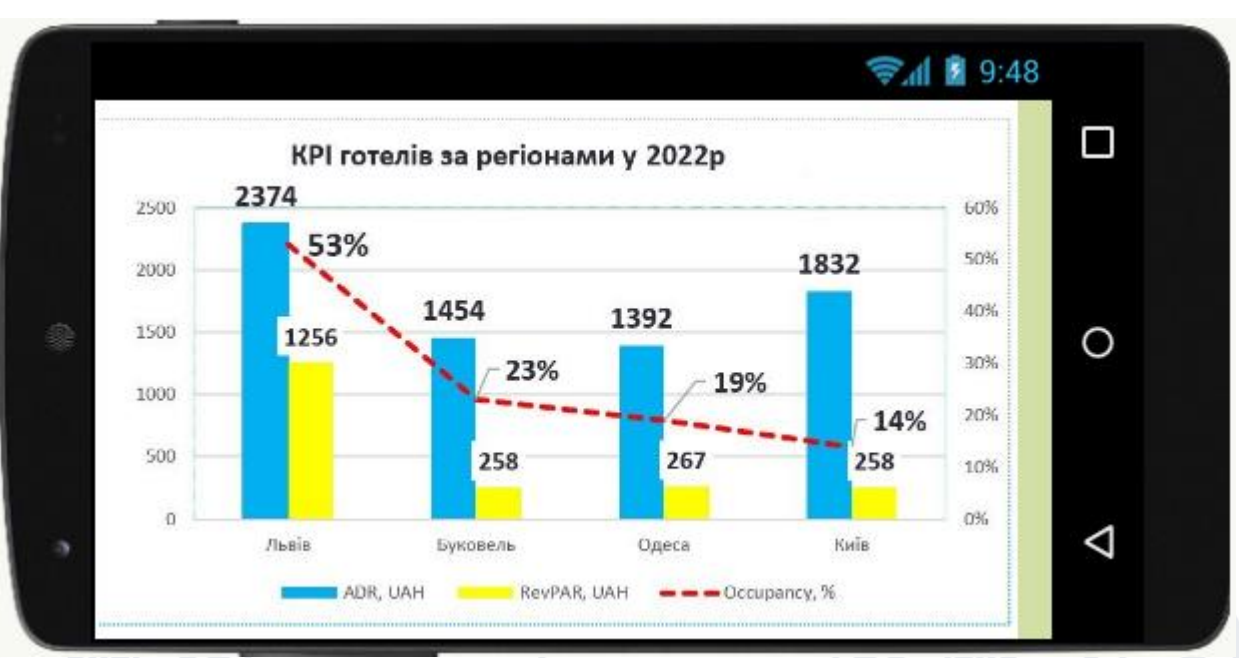

Рисунок 3.13 – Діаграма ключових показників найпопулярніших регіонів України

На діаграмі ключових показників представлені наступні показники:

ADR (Average daily room rate) — Середня ціна за номер/ніч. Обчислюється шляхом поділу виручки від продажу номерного фонду (після знижок, непрямих податків та загальної вартості сніданків чи іншого виду харчування) на кількість проданих номерів за звітний період.

RevPar = (Room Revenue - дохід від продажу номерного фонду) / загальна кількість доступних для продажу номерів у готелі.

Occupancy (OCC) — Завантаження, зайнятість чи заповнюваність готелю. Обчислюється шляхом поділу числа проданих номерів на кількість доступних номерів за звітний період (загальна кількість номерів у готелі за вирахуванням номерів, поставлених на капітальний ремонт).

A BACI

#### **ВИСНОВКИ**

Мета роботи полягала в розробці мобільного додатоку для пошуку подорожей (аналог Booking).

Основна задача роботи — обрати довільні 2-3 типи країн/готелів/курортів і т.д., пошук яких необхідно буде реалізувати. Користувач повинен по критеріям знайти оптимальний для себе варіант.

В ході виконання даної задачі, окрім, безпосередньо, розробки програмного продукту було написано 3 розділи пояснювальної записки, кожен з яких ілюструє певний етап процесу розробки.

Перший розділ роботи присвячено огляду основних понять предметної області розробки, в ході написання якого було:

- 1. отримано розуміння поняття інформаційної системи як явища, її призначень, визначення і необхідних компонентів;
- 2. проведено аналіз поняття мобільних додатків, виявлено їх основні характеристики, проведено огляд процесу розробки мобільних додатків з використанням сучасних інструментів;
- 3. розглянуто поняття системи автоматизації пошуку подорожей з метою отримання загального розуміння даного поняття;
- 4. проведено аналіз аналогічних рішень на сучасному ринку з метою виявлення їх переваг і недоліків;
- 5. на основі проведеного аналізу аналогічних рішень поставлено задачу на розробку.

Другий розділ роботи присвячено вибору інструментальних засобів розробки системи, в ході написання даного розділу було:

- 1. проведено огляд цільової операційної системи;
- 2. проведено огляд обраної мови програмування;
- 3. проведено огляд обраного середовища розробки;
- 4. сформульовано загальні функціональні вимоги.

Третій розділ роботи присвячено проектування, розробці і тестуванню системи. В ході написання третього розділу було:

- 1. проведено аналіз варіантів використання системи;
- 2. проведено проектування структури бази даних;
- 3. проведено проектування внутрішньої будови;
- 4. проведено проектування пакетної будови системи;
- 5. детально описано процес розробки і функціонування системи;
- 6. проведено тестування системи.

Результатами роботи стало:

- 1. Виконано аналіз предметної області і проведено огляд існуючих рішень.
- 2. Спроектовано та реалізовано сервер системи.
- 3. Спроектовано та реалізовано Android-додаток.
- 4. Проведено тестування програми.

### **ПЕРЕЛІК ПОСИЛАНЬ**

- 1. "Android Language Breakdown". Open Hub. October 25, 2017. Archived from the original on December 14, 2017. Retrieved December 15, 2017.
- 2. Morrill, Dan (September 23, 2008). "Announcing the Android 1.0 SDK, release 1". Android Developers Blog. Archived from the original on March 5, 2017. Retrieved March 11, 2017.
- 3. "Android 12 has been released to the Android Open Source Project".
- 4. "Android 13 Beta 2". Android Developers. Retrieved May 11, 2022.
- 5. "Android 7.0 Nougat". Archived from the original on August 22, 2016. Retrieved September 5, 2016. Internationalization
- 6. Multi-locale support [..]
- 7. New languages supported: Coupled with allowing you to select multiple languages preferences, Android Nougat allows you to select from 100 new languages and 25 locales for commonly used languages such as English, Spanish, French, and Arabic. This enables Apps to better support and understanding your language preferences even if your devices lacks official support for it.
- 8. García, Érika (September 2021). "Google bans 32-bit apps from Android for good". Retrieved November 22, 2021.
- 9. "32-bits is dead: Here's what it means for Android, Apple, and more". Android Authority. June 12, 2021. Retrieved November 22, 2021.
- 10."android/platform/bionic/". Archived from the original on December 3, 2017.
- 11."android/platform/external/mksh/". Archived from the original on January 21, 2016.
- 12."android/platform/external/toybox/toys/". Archived from the original on March 14, 2016.
- 13."Android gets a toybox". Archived from the original on March 4, 2016.
- 14."Licenses". Android Source. Archived from the original on December 15, 2016. Retrieved March 11, 2017.
- 15."Is Android Really Open Source? And Does It Even Matter?". MakeUseOf. March 28, 2016.
- 16."Android Google Mobile Services". Android. Retrieved October 21, 2018. While the Android Open Source Project (AOSP) provides common, device-level functionalities such as email and calling, GMS is not part of AOSP. GMS is only available through a license with Google [..] We ask GMS partners to pass a simple compatibility test and adhere to our compatibility requirements for their Android devices.
- 17.Hughes, Terry (July 28, 2014). "Google and Android Are Not the Same... and That's a Good Thing". App Developer Magazine. Retrieved July 29, 2020.
- 18."Frequently Asked Questions". Android Open Source Project. Retrieved January 4, 2021.
- 19.Simon, Michael (December 26, 2016). "With Cyanogen dead, Google's control over Android is tighter than ever". www.greenbot.com. Retrieved January 4, 2021.
- 20.Cranz, Alex (May 18, 2021). "There are over 3 billion active Android devices". The Verge. Retrieved March 24, 2022.
- 21."Number of Android applications on the Google Play store". AppBrain. Retrieved August 12, 2020.
- 22."Google's Android OS: Past, Present, and Future". PhoneArena. August 18, 2011. Archived from the original on March 13, 2017. Retrieved March 12, 2017.
- 23.Elgin, Ben (August 17, 2005). "Google Buys Android for Its Mobile Arsenal". Bloomberg Businessweek. Bloomberg L.P. Archived from the original on February 5, 2011. Retrieved March 12, 2017.
- 24.Alabaster, Jay (April 16, 2013). "Android founder: We aimed to make a camera OS". PC World. International Data Group. Archived from the original on May 10, 2017. Retrieved May 9, 2017.
- 25.Welch, Chris (April 16, 2013). "Before it took over smartphones, Android was originally destined for cameras". The Verge. Vox Media. Archived from the original on April 29, 2017. Retrieved May 9, 2017.
- 26.Eadicicco, Lisa (March 27, 2015). "THE RISE OF ANDROID: How a flailing startup became the world's biggest computing platform". Business Insider. Axel Springer SE. Archived from the original on May 20, 2017. Retrieved May 9, 2017.
- 27.Vance, Ashlee (July 29, 2011). "Steve Perlman's Wireless Fix". Bloomberg Businessweek. Bloomberg L.P. Archived from the original on March 19, 2017. Retrieved March 12, 2017.
- 28.McAfee, Andrew; Brynjolfsson, Erik (2017). Machine, Platform, Crowd : Harnessing Our Digital Future. New York. p. 166. ISBN 978-0-393-25429-7. OCLC 987909505.
- 29.Haase, Chet (August 13, 2021). "Excerpt: How Google bought Android according to folks in the room". Ars Technica. Archived from the original on August 13, 2021. Retrieved August 13, 2021.
- 30.Manjoo, Farhad (May 27, 2015). "A Murky Road Ahead for Android, Despite Market Dominance". The New York Times. Archived from the original on July 6, 2017. Retrieved March 12, 2017.
- 31.Block, Ryan (August 28, 2007). "Google is working on a mobile OS, and it's due out shortly". Engadget. AOL. Archived from the original on March 12, 2017. Retrieved March 11, 2017.
- 32.Sharma, Amol; Delaney, Kevin J. (August 2, 2007). "Google Pushes Tailored Phones To Win Lucrative Ad Market". The Wall Street Journal. Archived from the original on July 29, 2017. Retrieved July 24, 2017.
- 33.McKay, Martha (December 21, 2006). "Can iPhone become your phone?; Linksys introduces versatile line for cordless service". The Record (Bergen County). p. L9. Archived from the original on February 5, 2013. Retrieved February 21, 2012. And don't hold your breath, but the same cell phone-obsessed tech watchers say it won't be long before Google jumps headfirst into the phone biz. Phone, anyone?
- 34.Ionescu, Daniel (April 26, 2012). "Original Android Prototype Revealed During Google, Oracle Trial". PC World. International Data Group. Archived from the original on February 11, 2017. Retrieved March 12, 2017.
- 35.Ziegler, Chris (April 25, 2012). "This was the original 'Google Phone' presented in 2006". The Verge. Vox Media. Archived from the original on March 25, 2017. Retrieved March 12, 2017.
- 36.Ziegler, Chris (April 25, 2012). "Google in 2007: 'a touchscreen cannot completely replace physical buttons'". The Verge. Vox Media. Archived from the original on June 23, 2017. Retrieved March 12, 2017.
- 37.Aamoth, Doug (September 23, 2008). "T-Mobile officially announces the G1 Android phone". TechCrunch. AOL. Archived from the original on March 13, 2017. Retrieved March 12, 2017.
- 38.Gao, Richard (September 23, 2016). "Android and its first purchasable product, the T-Mobile G1, celebrate their 8th birthdays today". Android Police. Archived from the original on March 13, 2017. Retrieved March 12, 2017.
- 39."Industry Leaders Announce Open Platform for Mobile Devices". Open Handset Alliance. November 5, 2007. Archived from the original on March 9, 2012. Retrieved March 12, 2017.
- 40.Schonfeld, Erick (November 5, 2007). "Breaking: Google Announces Android and Open Handset Alliance". TechCrunch. AOL. Archived from the original on June 22, 2017. Retrieved March 12, 2017.
- 41.Rubin, Andy (November 5, 2007). "Where's my Gphone?". Official Google Blog. Archived from the original on March 13, 2017. Retrieved March 12, 2017.
- 42.Claburn, Thomas (September 19, 2007). "Google's Secret Patent Portfolio Predicts gPhone". InformationWeek. Archived from the original on March 17, 2008. Retrieved March 12, 2017.
- 43.Pearce, James Quintana (September 20, 2007). "Google's Strong Mobile-Related Patent Portfolio". Gigaom. Knowingly, Corp. Archived from the original on March 13, 2017. Retrieved March 12, 2017.
- 44.Menon, Murali K. (July 3, 2016). "Android Nougat: Here's why Google names the OS after sweets". The Indian Express. Indian Express Limited. Archived from the original on March 13, 2017. Retrieved March 12, 2017.
- 45.Ion, Florence (May 15, 2013). "From Nexus One to Nexus 10: a brief history of Google's flagship devices". Ars Technica. Condé Nast. Archived from the original on June 24, 2017. Retrieved March 12, 2017.
- 46.Hollister, Sean (May 15, 2013). "Google turns the Samsung Galaxy S4 into a Nexus phone, coming June 26th for \$649". The Verge. Vox Media. Archived from the original on December 26, 2016. Retrieved March 12, 2017.
- 47.Cunningham, Andrew (July 4, 2013). "Review: The HTC One Google Play edition offers the best of both worlds". Ars Technica. Condé Nast. Archived from the original on March 13, 2017. Retrieved March 12, 2017.
- 48.Cunningham, Andrew (January 14, 2014). "Moto G Google Play edition replaces near-stock Android with stock Android". Ars Technica. Condé Nast. Archived from the original on March 13, 2017. Retrieved March 12, 2017.
- 49.Cunningham, Andrew (January 25, 2015). "Don't cry for the Google Play edition program; it was already dead". Ars Technica. Condé Nast. Archived from the original on March 13, 2017. Retrieved March 12, 2017.
- 50.Chavez, Chris (January 21, 2015). "Google kills off the last remaining Google Play Edition device in the Play Store". Phandroid. Archived from the original on November 29, 2016. Retrieved March 12, 2017.
- 51.Smith, Mat (August 28, 2013). "Android VP Hugo Barra leaves Google, joins Chinese phone maker Xiaomi (updated)". Engadget. AOL. Archived from the original on March 13, 2017. Retrieved March 12, 2017.
- 52.Orion, Egan (August 28, 2013). "Google's Android VP Hugo Barra joins Chinese phone maker Xiaomi". The Inquirer. Incisive Media. Archived from the original on March 13, 2017. Retrieved March 12, 2017.
- 53.Page, Larry (March 13, 2013). "Update from the CEO". Official Google Blog. Archived from the original on March 13, 2017. Retrieved March 12, 2017.
- 54.Arthur, Charles (March 13, 2013). "Andy Rubin moved from Android to take on 'moonshots' at Google". The Guardian. Archived from the original on March 12, 2017. Retrieved March 12, 2017.
- 55.Brandom, Russell (August 10, 2015). "Google is reorganizing and Sundar Pichai will become new CEO". The Verge. Vox Media. Archived from the original on March 13, 2017. Retrieved March 12, 2017.
- 56.Conditt, Jessica (August 10, 2015). "Google gets an overhaul and a new CEO: Sundar Pichai". Engadget. AOL. Archived from the original on March 13, 2017. Retrieved March 12, 2017.
- 57.Bergen, Mark (October 9, 2015). "New Google CEO Sundar Pichai Makes First Major Executive Picks". Recode. Vox Media. Archived from the original on January 14, 2017. Retrieved March 12, 2017.
- 58.Martonik, Andrew (October 9, 2015). "Sundar Pichai promotes Hiroshi Lockheimer to oversee Android, Chrome OS and Chromecast". Android Central. Mobile Nations. Archived from the original on February 23, 2017. Retrieved March 12, 2017.
- 59."Android 5.0 Lollipop Brings Full SD Card Access for Third-Party Apps". NDTV Gadgets 360.
- 60.Kastrenakes, Jacob (June 25, 2014). "Android One will help manufacturers build low-cost phones for developing markets". The Verge. Vox Media. Archived from the original on March 13, 2017. Retrieved March 12, 2017.
- 61.Seifert, Dan (June 26, 2014). "With Android One, Google is poised to own the entire world". The Verge. Vox Media. Archived from the original on March 13, 2017. Retrieved March 12, 2017.
- 62.Woods, Ben (June 25, 2014). "Google announces 'Android One' standard for affordable devices, arriving first in India at under \$100". The Next Web. Archived from the original on March 13, 2017. Retrieved March 12, 2017.
- 63.Pichai, Sundar (September 15, 2014). "For the next five billion: Android One". Official Google Blog. Archived from the original on March 13, 2017. Retrieved March 12, 2017.
- 64."Android One smartphones released in India". BBC News. September 15, 2014. Archived from the original on March 13, 2017. Retrieved March 12, 2017.
- 65.Bergen, Mark (June 11, 2015). "Beset With Failures, Google Tries to Breathe New Life Into Android One". Recode. Vox Media. Archived from the original on March 13, 2017. Retrieved March 12, 2017.
- 66.D'Orazio, Dante (August 9, 2015). "Google will take another shot at low-cost Android One initiative". The Verge. Vox Media. Archived from the original on March 13, 2017. Retrieved March 12, 2017.
- 67.Lomas, Natasha (August 18, 2015). "Google Pushes Android One To Africa". TechCrunch. AOL. Archived from the original on March 13, 2017. Retrieved March 12, 2017.
- 68.Cooper, Daniel (August 18, 2015). "Google brings Android One devices to Africa". Engadget. AOL. Archived from the original on March 13, 2017. Retrieved March 12, 2017.
- 69.Efrati, Amir (January 17, 2017). "Google's New Stab at Boosting Android Brand in U.S." The Information. Archived from the original on November 1, 2017. Retrieved November 9, 2017. (subscription required)
- 70.Bohn, Dieter (January 17, 2017). "Low-cost Android One phones reportedly coming to the US". The Verge. Vox Media. Archived from the original on November 3, 2017. Retrieved November 9, 2017.
- 71.Savov, Vlad (October 4, 2016). "Pixel 'phone by Google' announced". The Verge. Vox Media. Archived from the original on October 5, 2016. Retrieved March 13, 2017.
- 72.Lawler, Richard (October 4, 2016). "Google's Pixel phones make their debut". Engadget. AOL. Archived from the original on March 13, 2017. Retrieved March 13, 2017.
- 73.Seifert, Dan (October 4, 2016). "Google's new Pixel phones come with Android 7.1 Nougat". The Verge. Vox Media. Archived from the original on May 11, 2017. Retrieved March 13, 2017.
- 74.Ng, Alfred (October 6, 2016). "Pixel won't share Google Assistant with other Android phones". CNET. CBS Interactive. Archived from the original on March 13, 2017. Retrieved March 13, 2017.
- 75.Bohn, Dieter (October 4, 2016). "The Google Phone". The Verge. Vox Media. Archived from the original on January 6, 2017. Retrieved March 13, 2017.
- 76.Kastrenakes, Jacob (October 4, 2017). "Google Pixel 2 and 2 XL announced with water resistance, 'dual-pixel' camera, and always-on display". The Verge. Vox Media. Archived from the original on October 11, 2017. Retrieved October 12, 2017.
- 77.Sottek, T.C. (May 19, 2019). "Google pulls Huawei's Android license, forcing it to use open source version". The Verge. VOX Media. Retrieved July 20, 2019. A dramatic escalation in the US war on Chinese tech firms
- 78.Cook, James (May 20, 2019). "Google restricts Huawei from using Android: Here's what that could mean for you". Technology Intelligence. The Telegraph. Archived from the original on January 10, 2022. Retrieved July 20, 2019. Huawei, which is the world's second largest seller of smartphones after Samsung, has long relied on Google's Android operating system to run its smartphones and tablets. The ban means that new Huawei phones will no longer be able to access certain apps, such as Google Maps and YouTube, and existing phones will not be able to update their Android operating systems.
- 79.Reichert, Corinne (June 14, 2019). "Huawei moves to trademark its own OS while objecting to US ban". Tech News. CNET. Retrieved August 10, 2019. Huawei is moving to trademark the name of its operating system, "Hongmeng," in Peru.
- 80.Sohail, Omar (May 20, 2019). "Huawei's Own Smartphone Operating System Reportedly Named HongMeng OS, According to Foreign Sources". Mobile tech. Where Consumers Come First (Wccf). Retrieved August 10, 2019.
- 81.Jie, Yang; Strumpf, Dan (May 24, 2019). "Who Needs Google's Android? Huawei Trademarks Its Own Smartphone OS". Tech. The Wall Street Journal.

Retrieved August 10, 2019. Chinese tech giant plans to launch its own operating system this year as access to U.S. software is hit by export ban

- 82.England, Jason (June 14, 2019). "Huawei begins trademarking its Android replacement OS — HongMeng". Android Central. Retrieved August 10, 2019. The trademark's been filed in Canada, the European Union, Mexico, and more.
- 83.Porter, Jon (August 9, 2019). "Huawei's new operating system is called HarmonyOS". The Verge. Retrieved August 9, 2019.
- 84.Bohn, Dieter (August 22, 2019). "Google deserts desserts: Android 10 is the official name for Android Q". The Verge. Retrieved August 22, 2019.
- 85.Amadeo, Ron (August 22, 2019). "Unsweetened: Android swaps sugary codenames for boring numbers". Ars Technica. Retrieved August 22, 2019.
- 86."Android's iconic dessert names are going away, starting with Android 10". Android Police. August 22, 2019. Retrieved August 22, 2019.
- 87."Scoped Storage in Android Q forces developers to use SAF". xda-developers. May 31, 2019.
- 88."Touch Devices". Android Open Source Project. Archived from the original on January 25, 2012. Retrieved March 12, 2017.
- 89."Handling Controller Actions". Android Developers. Archived from the original on March 12, 2017. Retrieved March 12, 2017.
- 90."Handling Keyboard Input". Android Developers. Archived from the original on March 13, 2017. Retrieved March 12, 2017.
- 91."Sensors Overview". Android Developers. Archived from the original on February 16, 2017. Retrieved March 12, 2017.
- 92.Chavez, Chris (December 22, 2011). "Real Racing 2 Speeds Into The Android Market – Leaves Part 1 In The Dust". Phandroid. Archived from the original on February 19, 2017. Retrieved March 12, 2017.
- 93."Widgets". Android Developers. Archived from the original on March 12, 2017. Retrieved March 12, 2017.
- 94."Phones & Tablets". Android Developers. Archived from the original on March 31, 2017. Retrieved March 12, 2017.
- 95.Hindy, Joe (February 4, 2017). "15 best Android launcher apps of 2017". Android Authority. Archived from the original on May 1, 2017. Retrieved March 12, 2017.
- 96.Gordon, Whitson (May 20, 2011). "Launcher 7 Brings Windows Phone's Simple, Attractive Interface to Android". Lifehacker. Univision Communications. Archived from the original on January 8, 2017. Retrieved March 12, 2017.
- 97.Begun, Daniel A. "Looking at the Android operating system". For Dummies. Archived from the original on March 12, 2017. Retrieved March 12, 2017.
- 98."Nougat Tip: Change the intensity of the flashlight on your Galaxy S7 or S7 edge". SamMobile.
- 99."Notifications". Material Design. Archived from the original on March 22, 2017. Retrieved March 12, 2017.
- 100. "Notifications". Android Developers. Archived from the original on December 8, 2012. Retrieved March 12, 2017.
- 101. "How to Get Android P's New 'Recent Apps' Layout for Your Samsung Smartphone". Lifehacker.
- 102. Corbin Davenport (November 13, 2019). "The menu navigation button has finally been retired in Android 10".
- 103. "How to use the Hidden Menu Key in Samsung Galaxy S5 [with Recent Key]". Android Advices. April 17, 2014.
- 104. "The Samsung Galaxy S5 still has a menu button, it's just hidden". Android Central. April 12, 2014.
- 105. Ghani, Uzair (August 29, 2016). "How To Use And Master Android 7.0 Nougat Split-Screen Multitasking". Wccftech.
- 106. Reisinger, Don (December 7, 2012). "Samsung's Galaxy S3 to get Premium Suite upgrade". CNET. Retrieved April 3, 2021.
- 107. "How to change offline charging animation for Android devices". Appuals.com. December 10, 2015.
- 108. "Check Out Android 12's Audio-Coupled Haptic Effect In Action". Android Headlines. February 23, 2021.
- 109. "Android 12's audio-coupled haptic effect is even cooler than it sounds". xda-developers. February 23, 2021.
- 110. "What is Auto-Haptic feature in Jelly Bean 4.1 based Samsung Smartphones? | Support | SAMSUNG UK (mirror)". skp.samsungcsportal.com. Archived from the original on April 3, 2021. Retrieved April 3, 2021.
- 111. "Get your apps ready for the 64-bit requirement". Android Developers Blog. Retrieved August 14, 2020.
	- 112. Mullis, Alex (November 21, 2016). "How to install the Android SDK (Software Development Kit)". Android Authority. Archived from the original on May 3, 2017. Retrieved March 12, 2017.
	- 113. "Kotlin is now Google's preferred language for Android app development". TechCrunch. Retrieved May 8, 2019.
	- 114. Miller, Paul (May 17, 2017). "Google is adding Kotlin as an official programming language for Android development". The Verge. Vox Media. Archived from the original on May 17, 2017. Retrieved May 22, 2017.
- 115. Lardinois, Frederic (May 17, 2017). "Google makes Kotlin a first-class language for writing Android apps". TechCrunch. AOL. Archived from the original on May 22, 2017. Retrieved May 22, 2017.
- 116. Sinicki, Adam (August 10, 2019). "I want to develop Android Apps What languages should I learn?". Android Authority. Retrieved September 12, 2019.
- 117. "Android NDK Native APIs". Android Developers. Archived from the original on March 12, 2017. Retrieved March 12, 2017.
- 118. "C++ Library Support". Android Developers. Archived from the original on March 12, 2017. Retrieved March 12, 2017.
- 119. "package app". GoDoc. Archived from the original on March 29, 2017. Retrieved March 12, 2017.
- 120. "Tools Overview". Android Developers. July 21, 2009. Archived from the original on June 13, 2012.
- 121. Opam, Kwame (January 28, 2014). "Chrome Apps are coming to iOS and Android". The Verge. Vox Media. Archived from the original on February 10, 2017. Retrieved March 11, 2017.
- 122. "Google Acquires Firebase To Help Developers Build Better Real-Time Apps". TechCrunch. Retrieved April 25, 2020.
- 123. Amadeo, Ron (October 21, 2013). "Google's iron grip on Android: Controlling open source by any means necessary". Ars Technica. Condé Nast. Archived from the original on March 10, 2017. Retrieved March 11, 2017.
- 124. "Google mandates 'Powered by Android' branding on new devices". Geek.com. Archived from the original on March 28, 2014. Retrieved March 28, 2014.
- 125. "Google Play Hits 1 Million Apps". Mashable. July 24, 2013. Archived from the original on January 2, 2014. Retrieved January 2, 2014.
- 126. Warren, Christina (July 24, 2013). "Google Play Hits 1 Million Apps". Mashable. Archived from the original on May 30, 2014. Retrieved June 4, 2014.
- 127. "Android Compatibility". Android Developers. Archived from the original on October 17, 2013. Retrieved November 16, 2013.
- 128. Chu, Eric (April 13, 2011). "Android Developers Blog: New Carrier Billing Options on Android Market". android-developers.blogspot.com. Archived from the original on June 28, 2011. Retrieved May 15, 2011.
- 129. Ganapati, Priya (June 11, 2010). "Independent App Stores Take On Google's Android Market". Wired News. Archived from the original on February 23, 2012. Retrieved February 20, 2012.
- 130. Amadeo, Ron (July 29, 2014). "The great Ars experiment—free and open source software on a smartphone?!". Ars Technica. Condé Nast. Archived from the original on March 12, 2017. Retrieved March 11, 2017.

131. Hutchinson, Lee (March 14, 2013). "Google evicts ad-blocking software from Google Play store". Ars Technica. Condé Nast. Archived from the original on February 10, 2017. Retrieved March 11, 2017.

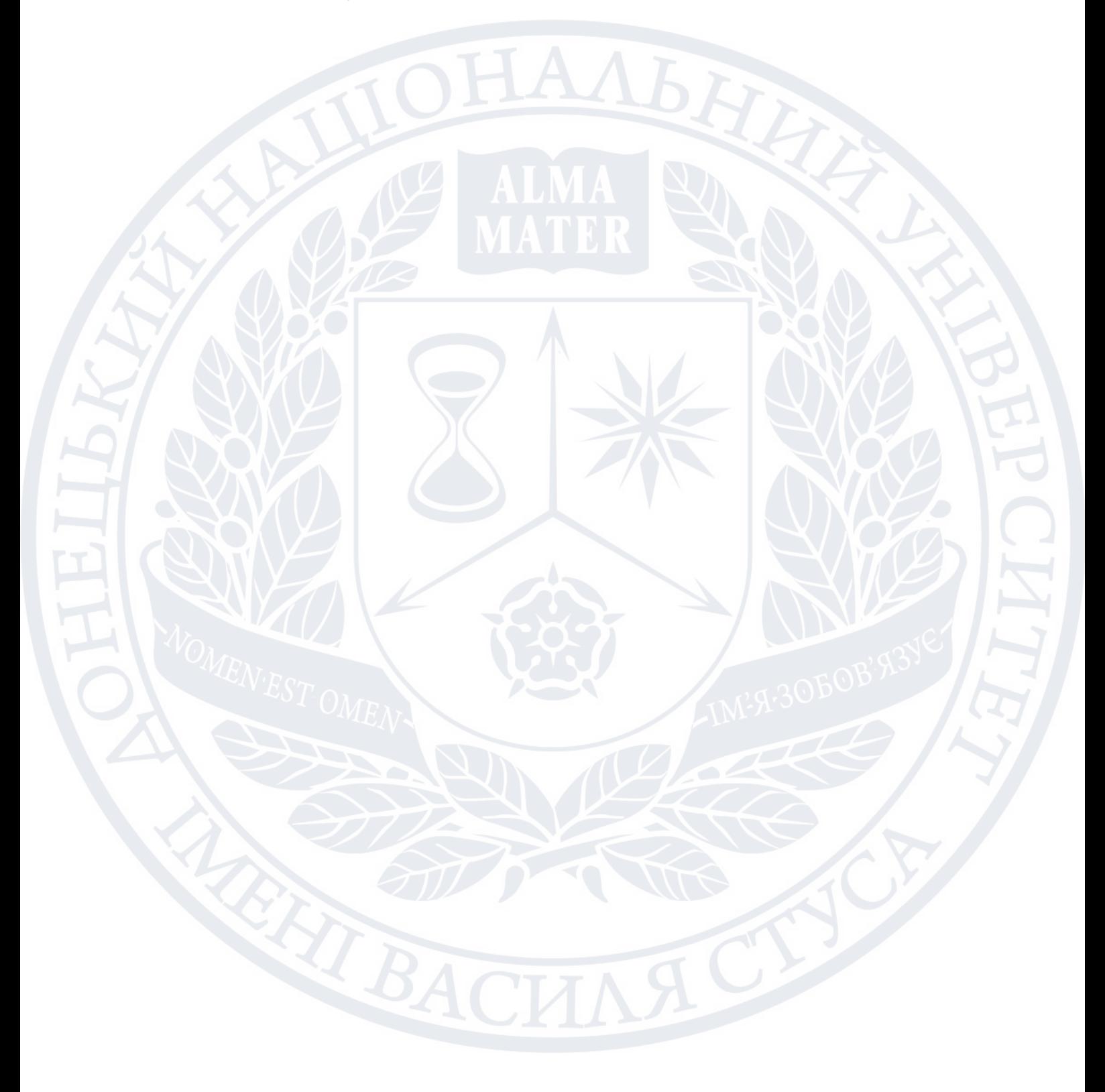